## Министерство образования Республики Беларусь БЕЛОРУССКИЙ НАЦИОНАЛЬНЫЙ ТЕХНИЧЕСКИЙ УНИВЕРСИТЕТ

Кафедра «Промышленная теплоэнергетика и теплотехника»

Р.И. Есьман А.В. Бегляк И.Л. Качар

## **ТЕХНИЧЕСКАЯ ТЕРМОДИНАМИКА**

Методическое пособие и типовые задачи для студентов специальностей 1–43 01 05 «Промышленная теплоэнергетика», 1–43 01 04 «Тепловые электрические станции», 1–43 01 08 «Паротурбинные установки АЭС», 1–53 01 04 «Автоматизация и управление энергетическими процессами»

> Минск БНТУ 2011

## УДК 621.1.016.7(075.8) ББК 31.31я7 Е 87

## Рецензенты: *Н.Б. Карницкий, В.Л. Драгун*

#### **Есьман, Р.И.**

Е 87 Техническая термодинамика: методическое пособие и типовые задачи для студентов специальностей 1–43 01 05 «Промышленная теплоэнергетика», 1–43 01 04 «Тепловые электрические станции», 1–43 01 08 «Паротурбинные установки АЭС», 1–53 01 04 «Автоматизация и управление энергетическими процессами» / Р.И. Есьман, А.В. Бегляк, И.Л. Качар. – Минск: БНТУ, 2011. – 60 с.

ISBN 978-985-525-633-6.

Пособие составлено в соответствии с программой курса «Техническая термодинамика» для энергетических специальностей вузов. Включены темы: «Циклы поршневых ДВС», «Циклы газотурбинных и паротурбинных установок», «Истечение из сопел», «Циклы компрессорных паровых холодильных машин».

По каждой теме дисциплины разработаны методические указания и методики расчетов, способствующие более глубокому изучению и усвоению материла. Типовые задачи выбраны таким образом, чтобы сосредоточить внимание студентов на основных практических расчетах тепловых двигателей, паросиловых и холодильных установок, используемых в различных отраслях народного хозяйства Беларуси.

Выбранные задачи снабжены решениями, в приложениях приведены таблицы и практические диаграммы, используемые в расчетах.

> УДК 621.1.016.7(075.8) ББК 31.31я7

ISBN 978-985-525-633-6 © Есьман Р.И., Бегляк А.В., Качан И.Л., 2011 © БНТУ, 2011

#### **Введение**

Дисциплина «Техническая термодинамика» является одной из базовых дисциплин теоретических основ теплотехники и теплоэнергетики и играет важную роль в подготовке инженераэнергетика для работы на объектах энергетики, на промышленных предприятиях и в других энергопотребляющих отраслях народного хозяйства.

Изучение дисциплины «Техническая термодинамика» студентами, обучающимися по специальностям 1–43 01 05 «Промышленная теплоэнергетика»,1–43 01 04 «Тепловые электрические станции», 1–43 01 08 «Паротурбинные установки АЭС», 1–53 01 04 «Автоматизация и управление энергетическими процессами», является основой для более глубокого освоения современного теплоэнергетического и холодильного оборудования, используемого в технологических процессах различных отраслей народного хозяйства с целью максимальной экономии топлива и материальных ресурсов, интенсификации и оптимизации современных тепло-технологических процессов, выявления и использования ВЭР (вторичных энергоресурсов), диверсификации инновационных энергосберегающих технологий в энергетической, машиностроительной и других отраслях промышленного производства.

В связи с ограниченным объемом в предлагаемом методическом пособии по курсу «Техническая термодинамика» приведены отдельные задачи по анализу и расчету циклов тепловых двигателей, теплосиловых установок и холодильных машин, представляющих теоретический и практический интерес для студентов энергетических специальностей.

Типовые задачи представлены в виде развернутых методик расчетов энергоэффективности исследуемых циклов.

## **1. ОБЩИЕ УКАЗАНИЯ**

Процесс обучения студентов по данному курсу включает: получение информации на лекциях, самостоятельную работу над учебниками и учебно-методическими пособиями, выполнение контрольных, курсовых и лабораторных работ, приобретение навыков решения

конкретных типовых задач на практических занятиях, получение консультаций на кафедре «Промышленная теплоэнергетика и теплотехника» по вопросам, возникающим при изучении материала.

При решении типовых задач необходимо соблюдать следующие требования. Вначале должны быть четко выписаны исходные параметры, заданные по условию задачи, и определена конечная цель задачи. Например, определить термический КПД теплового двигателя, построить цикл на диаграмме состояния и т. п. Все вычисления проводить, пользуясь Международной системой единиц (СИ) в развернутом виде. При использовании табличных значений величин (теплофизических характеристик, вспомогательных функций и коэффициентов), уравнений подобия, графических зависимостей необходимо давать ссылки на источники, которые используются. Решения задач сопровождать кратким пояснительным текстом. Указывать, какая из величин определяется расчетным путем, а какая выбирается из справочников, учебных и учебновспомогательных пособий и т. д. Давать ссылку на используемые литературные источники по тексту (в квадратных скобках).

## **2. МЕТОДИЧЕСКИЕ УКАЗАНИЯ К ИЗУЧЕНИЮ РАЗДЕЛА «ТЕОРЕТИЧЕСКИЕ ЦИКЛЫ ТЕПЛОВЫХ ДВИГАТЕЛЕЙ, ТЕПЛОСИЛОВЫХ И ХОЛОДИЛЬНЫХ УСТАНОВОК»**

Изучению дисциплины «Техническая термодинамика» должна предшествовать глубокая проработка современного состояния энергетики в Республике Беларусь, пути совершенствования теплотехнического оборудования и теплоэнергетических технологий. Важным фактором в дальнейшем развитии теплотехники в Республике Беларусь является все углубляющаяся интеграция с Российской Федерацией, странами СНГ, а также с другими странами в рамках все более открытого сотрудничества по обмену опытом, новыми технологиями и конструктивными идеями в области теплотехники и теплоэнергетики.

4 Следует подробнее остановиться на изучении основных понятий термодинамики. В основу термодинамики положены законы, или *начала*, обобщающие большой объем опытных фактов, которые устанавливают количественные и качественные закономерности взаимного преобразования тепловой и механической энергии в тепловых двигателях, теплоэнергетических и холодильных установках. Результаты и выводы, полученные как логические следствия из основных законов, обладают общностью и достоверностью.

Термодинамика, как раздел теоретической физики, опирается на фундаментальный закон природы – закон сохранения энергии. Применение закона сохранения энергии к изучаемой термодинамической системе составляет основу первого закона термодинамики, который устанавливает количественную оценку преобразования энергии в тепловых двигателях и теплоэнергетических установках. Второй закон термодинамики характеризует эти процессы с качественной стороны, устанавливает возможность и направленность термодинамических процессов, определяет условия взаимного преобразования теплоты и работы как количественных мер теплового и механического взаимодействия термодинамической системы и окружающей среды.

Необходимо более подробно изучить термодинамические основы теплового двигателя.

Тепловым двигателем называется непрерывно действующее устройство, в котором осуществляются круговые процессы (циклы), где теплота преобразуется в механическую работу.

При изучении тепловых двигателей особое внимание необходимо обратить на замкнутые круговые процессы или циклы. *Циклом* называется совокупность термодинамических процессов, в результате которых термодинамическая система возвращается в исходное, первоначальное состояние.

Следует уяснить различие между прямыми и обратными циклами. В результате осуществления рабочим телом *прямого цикла* часть подведенной теплоты преобразуется в механическую работу, а другая часть отдается теплоприемнику. По прямому циклу работают тепловые двигатели. В результате *обратного цикла* теплота переходит от тела с меньшей температурой к телу с большей температурой за счет подвода энергии извне (совершение работы). Обратными циклами являются циклы холодильных машин.

Необходимо провести анализ обратимых и необратимых циклов. Циклы *обратимы*, когда все процессы, их составляющие, обратимы, и *необратимы*, если хотя бы один процесс является необратимым.

Особое внимание требуется уделить теореме и анализу цикла Карно. При исследовании замкнутых круговых процессов (циклов) важное место отводится анализу цикла Карно, который представляет собой обратимый термодинамический цикл, состоящий из двух адиабатных и двух изотермических процессов. Из теоремы Карно следует, что термический КПД прямого обратимого цикла Карно зависит только от термодинамических температур теплоотдатчика и теплоприемника и не зависит от природы рабочего тела и конструктивных особенностей двигателя. Термический КПД цикла Карно имеет наибольшее значение по сравнению с термическим КПД любого другого цикла в одном и том же интервале температур. На основании этого цикл Карно используется для сравнительной оценки совершенства тепловых двигателей, эффективности преобразования теплоты в работу.

В прямом цикле Карно подвод и отвод тепла осуществляется в изотермическим процессе, поэтому  $q_1 = T_1(s_2 - s_1)$ ,  $q_2 = T_2(s_3 - s_4)$ . Поскольку  $|s_2 - s_4| = \Delta s$ ,

 $\eta_t = 1 - T_2 \Delta s / (T_1 \Delta s)$ , или

 $\eta_t = 1 - T_2 / T_1$ .

Эффективность обратного обратимого цикла Карно оценивается коэффициентом  $\varepsilon = q_2 / l$ . Для цикла холодильным Карно  $q_2 = T_2 |\Delta s|$ ,  $l = (T_1 - T_2) |\Delta s|$ , откуда следует, что  $\varepsilon = T_2 / (T_1 - T_2)$ .

Примечание. Методические указания по каждой теме представлены схемами и диаграммами цикла, основными расчетными формулами и зависимостями, методикой расчета циклов.

## **3. ТЕРМОДИНАМИКА ГАЗОВЫХ ЦИКЛОВ**

## **3.1. Циклы двигателей внутреннего сгорания (ДВС)**

*Методические указания и методика расчета*

Двигатель внутреннего сгорания осуществляет преобразование теплоты, полученной при сгорании топлива, в механическую работу. В основу анализа действительных циклов поршневых двигателей внутреннего сгорания положены три следующих теоретических цикла: цикл с подводом теплоты при постоянном объеме (*υ = const*) – близок по характеру протекания процессов к рабочему циклу карбюраторного двигателя; цикл с подводом теплоты при постоянном давлении (*p = const*) – близок к циклам в компрессорных дизелях; цикл с подводом теплоты при постоянных объеме и давлении (*υ = const* и *p = const*) – обобщенный цикл по подводу теплоты, близок к циклам бескомпрессорных дизелей. Во всех трех циклах отвод теплоты осуществляется при постоянном объеме.

При рассмотрении теоретических циклов принимаются следующие допущения:

– циклы являются замкнутыми (обратимыми) и протекают при постоянном количестве одного и того же рабочего тела (идеального газа);

– теплоемкость рабочего тела на протяжении всего цикла считается постоянной, не зависящей от температуры;

– процесс сгорания топлива в цилиндре заменяется мгновенным условным подводом теплоты, а выброс отработанных газов – мгновенным условным отводом теплоты;

– сжатие и расширение рабочего тела осуществляется в адиабатном процессе, т. е. без теплообмена с окружающей (внешней) средой.

## *Методика расчета обобщенного цикла с последовательным подводом теплоты при постоянном объеме и давлении*

Введем следующие обозначения безразмерных параметров циклов:  $\epsilon = v_a / v_c$  – степень предварительного расширения;  $\delta = v_b / v_c$  – степень повышения давления;  $k = c_n / c_n$  – показатель адиабаты (рис. 3.1).

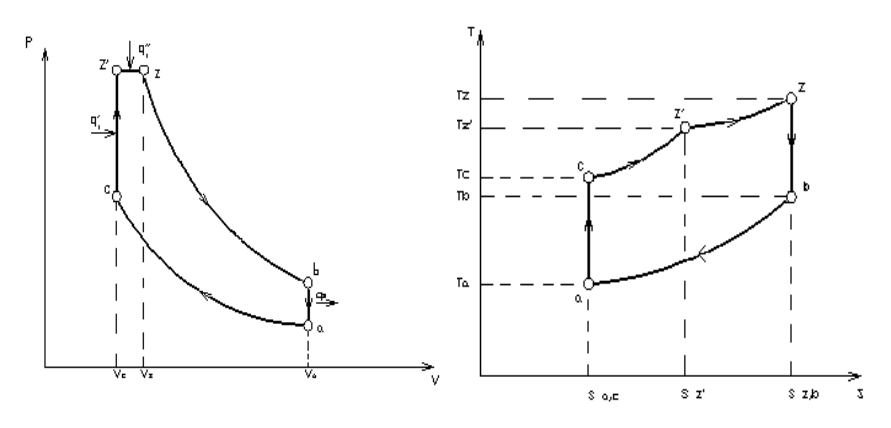

Рис. 3.1. - Цикл ЛВС с полволом теплоты при постоянном объеме и давлении на диаграммах  $p$ - $v$  и  $T$ - $s$ 

Как было отмечено, совершенство термодинамического цикла оценивается его термическим КПД. Для рассматриваемого цикла:

$$
q_1 = q'_1 + q''_1 = c_v (T_{z'} - T_c) + c_p (T_z - T_{z'});
$$
  

$$
q_2 = c_v (T_b - T_a).
$$

Подставляя  $q_1$  и  $q_2$  в формулу  $\eta_t = 1 - q_2 / q_1$ , получим

$$
\eta_t = 1 - \frac{c_v (T_b - T_a)}{c_v (T_{z'} - T_c) + c_p (T_z - T_{z'})}.
$$

Воспользовавшись основными термодинамическими закономерностями, выразим температуру в характерных точках через начальную температуру  $T_a$  и безразмерные параметры цикла.

Запишем уравнения состояния для рабочего тела в точках а и с:

$$
p_c v_c = RT_c, \quad p_a v_a = RT_a.
$$

Разделив первое уравнение на второе, получим

$$
\frac{T_c}{T_a} = \frac{p_c}{p_a} \cdot \frac{v_c}{v_a} = \frac{1}{\varepsilon} \cdot \frac{p_c}{p_a}
$$

откуда  $T_c = \frac{1}{\varepsilon} \cdot \frac{p_c}{p_a} T_a$ .

Из уравнения адиабаты имеем:  $p_a v_a^k = p_c v_c^k$  и  $\frac{p_c}{n} = \left(\frac{v_a}{v_a}\right)^k = \varepsilon^k$ .

Тогда температура в точке:  $c T_c = T_a \varepsilon^{k-1}$ .

Записав уравнения состояния газа для точек z' и с и разделив почленно первое на второе, получим:

$$
p_{z'}v_{z'} = RT_{z'}; \quad p_{c}v_{c} = RT_{c}
$$

$$
\frac{T_{z'}}{T_c} = \frac{p_{z'}}{p_c} \cdot \frac{v_{z'}}{v_c}.
$$

Tak kak  $v_{z} = v_c$   $\mu p_{z} = p_z$ , to  $v_{z} / v_c = 1$ ;

$$
p_{z'} / p_c = p_z / p_c = \lambda_p ;
$$

тогда  $T_{\tau}/T_c = \lambda_n$ ;

$$
T_{z'} = \lambda_p T_c = \lambda_p T_a \varepsilon^{k-1}.
$$

Из уравнений состояния газа для точек z и z'получим:

$$
p_z v_z = RT_z;
$$
  $p_{z'} v_{z'} = RT_{z'};$   $\frac{T_z}{T_{z'}} = \frac{p_z}{p_{z'}} \cdot \frac{v_z}{v_{z'}}$ 

Tak kak  $p_z / p_{z'} = 1$ ;  $v_z / v_{z'} = v_z / v_c = p$ , to

$$
T_z = T_z \rho = \lambda_p T_a \varepsilon^{k-1} \rho = T_a \lambda_p \rho \varepsilon^{k-1}.
$$

Наконец, из уравнений состояния газа в точках *z* и *b* из уравнения алиабаты имеем:

$$
p_b v_b = RT_b ; \qquad p_z v_z = RT_z ;
$$

$$
\frac{T_b}{T_z} = \frac{p_b}{p_z} \cdot \frac{v_b}{v_z} = \delta \frac{p_b}{p_z};
$$

$$
p_b v_b^k = p_z v_z^k; \quad \frac{p_b}{p_z} = \left(\frac{v_z}{v_b}\right)^k = \frac{1}{\delta^k}.
$$

Значит  $T_h / T_z = \delta / \delta^k = 1 / \delta^{k-1}$ , откуда

$$
T_b = T_z \frac{1}{\delta^{k-1}} = \lambda_p T_a \varepsilon^{k-1} \rho \frac{1}{\delta^{k-1}} = T_a \frac{\lambda_p \rho}{\delta^{k-1}} \varepsilon^{k-1}.
$$

Подставляя значения температур в характерных точках в выражение для КПЛ цикла, получим:

$$
\eta_t = 1 - \frac{c_v T_a \left(\lambda_p \varepsilon^{k-1} \rho \frac{1}{\delta^{k-1}} - 1\right)}{c_v T_a \varepsilon^{k-1} (\lambda_p - 1) + c_p \lambda_p T_a \varepsilon^{k-1} (\rho - 1)}.
$$

Приведем эту формулу к виду

$$
\eta_t = 1 - \frac{\lambda_p \rho^k - 1}{\varepsilon^{k-1} \left[ \lambda_p - 1 + k \lambda_p (\rho - 1) \right]}
$$

с учетом того, что

$$
\frac{c_p}{c_v} = k \ \mathbf{u} \ \delta = \frac{v_b}{v_z} = \frac{v_a}{v_z} = \frac{v_a/v_c}{v_z/v_c} = \frac{\varepsilon}{\rho}.
$$

Термический КПД обобщенного цикла увеличивается при увеличении степени сжатия  $\varepsilon$ , степени повышения давления  $\lambda_p$ , показателя адиабаты  $k$  и уменьшается при увеличении степени предварительного расширения р. Однако чем больше  $\lambda_p$ , тем больше  $q_1$  и тем меньше удельная работа сжатия $\,\phi_{\rm cx} = l_{\rm cx} \,/\,q_{\rm l}$  .

Работа теоретического цикла определяется по формуле  $l_t = q_1 \eta_t$ . Отношение работы цикла к рабочему объему цилиндра (удельная работа) характеризует среднее давление цикла  $p_t = l_t / v_n$ .

Поскольку

$$
q_1 = q'_1 + q''_2 = c_v (T_{z'} - T_c) + c_p (T_z - T_{z'}) = c_v T_a \varepsilon^{k-1} \left[ \lambda_p - 1 + k \lambda_p (\rho - 1) \right]
$$
  
W

$$
v_n = v_a - v_c = v_a - \frac{v_a}{\varepsilon} = \frac{v_a}{\varepsilon} (\varepsilon - 1),
$$

**TO** 

$$
p_t = \frac{q_1 \eta_t}{v_n} = \frac{c_v T_a \varepsilon^{k-1} \left[ \lambda_p - 1 + \lambda_p k(\rho - 1) \right] \varepsilon}{v_a(\varepsilon - 1)} \eta_t.
$$

Так как  $c_n = R/(k-1)$ ,  $T_a/v_a = p_a/R$ , выражение для среднего давления газа в обобщенном цикле будет иметь вид:

$$
p_t = \frac{p_a \varepsilon^k}{(k-1)(\varepsilon - 1)} \Big[ \lambda_p - 1 + k \lambda_p (\rho - 1) \Big] \eta_t.
$$

Наиболее эффективным способом увеличения среднего давления является повышение начального давления р.

Циклы с подводом теплоты при  $p =$  const или  $v =$  const являются частными случаями рассмотренного обобщенного цикла. При  $\lambda_p = 1$ обобщенный цикл представляет собой цикл с изобарным подводом теплоты, а при  $\rho = 1 -$ цикл с изохорным подводом теплоты.

Следует обратить особое внимание на то, что в данных циклах отвод теплоты осуществляется в изохорном процессе. При этом параметры газа в конце процесса расширения значительно превышают параметры окружающей среды. Термодинамический цикл с продолженным расширением может быть осуществлен в комплексной установке двигателя и турбонагнетателя, состоящего из газовой турбины и компрессора. В газовой турбине происходит дальнейшее расширение газов, а полученная при этом энергия расходуется на привод нагнетателя для наддува двигателя. Циклы установки с продолженным расширением, переменным и постоянным давлением газов перед турбиной представлены на рис. 3.2. Термический КПД циклов соответственно:

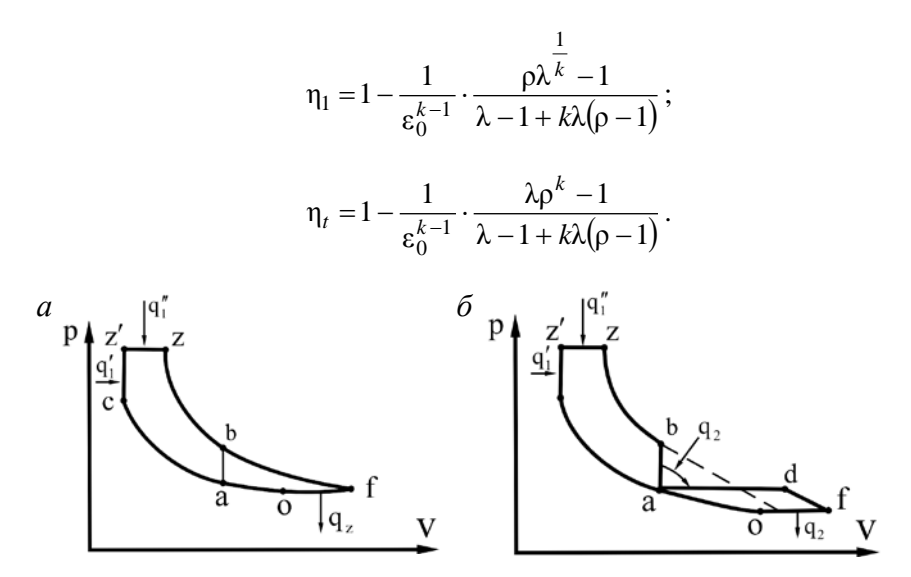

Рис. 3.2. – Цикл ДВС с турбонаддувом:

*а* – с переменным давлением газов перед турбиной; *б* – с постоянным давлением газов перед турбиной; *bf* – продолженное расширение газа на лопатках турбины; *fо* – отвод теплоты при *р* = const; *оа* – адиабатное сжатие воздуха в нагнетателе;  $\varepsilon_0$  – общая степень сжатия

Из сравнения выражений для КПД обобщенного цикла и цикла с продолженным расширением газов видно, что КПД последнего выше. Это относится также к циклу с продолженным расширением, когда давление перед турбиной поддерживается постоянным и кинетическая энергия отработавших газов не используется на лопатках турбины (рис. 3.2, *б*).

## **3.2. Циклы газотурбинных установок (ГТУ)**

*Методические указания и методика расчета цикла*

Основным назначением газотурбинной установки (ГТУ) является получение работы, которая может быть полезно использована по месту установки ГТУ (при осуществлении прямого привода насоса, компрессора и т. д.) или на удалении от нее (при приводе генератора и производстве электрической энергии). В связи с тем, что температура выхлопных газов из газовой турбины находится в диапазоне 420–600 °С, то дополнительным продуктом от ГТУ является тепловая энергия, которая может быть непосредственно использована для технологических целей (сушки материалов), нагрева воды или производства пара.

Основные элементы газотурбинной установки: компрессор (К), камера сгорания (КС), газовая турбина (ГТ) и приводное устройство (ПУ) (рис. 3.3).

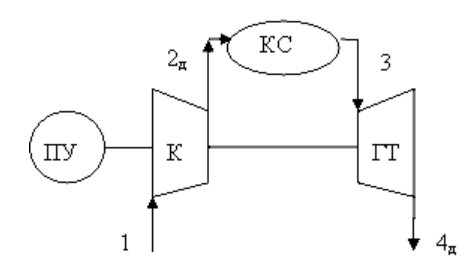

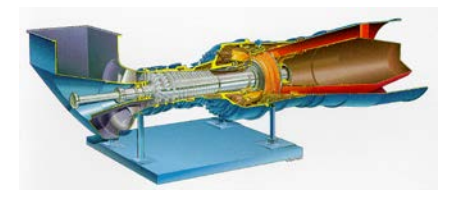

Процесс подвода теплоты к ГТУ в КС может происходить как в изобарном (*p = const*), так и в изохорном процессах (*υ = const*). Основное распространение получили установки с изобарным подводом теплоты. Отвод теплоты может осуществляться только в изобарном процессе (*p = const*).

Рабочее тело (атмосферный воздух) поступает в компрессор (К), в котором происходит его сжатие. Этот процесс характеризуется степенью сжатия β Рис. 3.3. – Принципиальная схема ГТУ и адиабатным внутренним КПД

компрессора  $\eta_{oi}^k$ , отражающим

13 процесс необратимости. Далее рабочее тело направляется в камеру сгорания (КС), где к нему подводится топливо (природный газ или жидкие нефтепродукты). Процесс сгорания в КС характеризуется степенью повышения давления и температурой за камерой сгорания. Газ поступает в газовую турбину (ГТ), где происходит его расширение. В этом процессе производится работа, которая потребляется на привод компрессора и приводного устройства (ПУ). Процесс расширения в ГТ характеризуют температурой на выходе из нее  $T_{4a}$ , адиабатным внутренним КПД турбины  $\eta_{oi}^T$ , а также расходом рабочего тела  $G_{\text{pr}}$ .

На рис. 3.4. дан реальный термодинамический цикл ГТУ с необратимыми процессами сжатия в компрессоре и расширения в турбине.

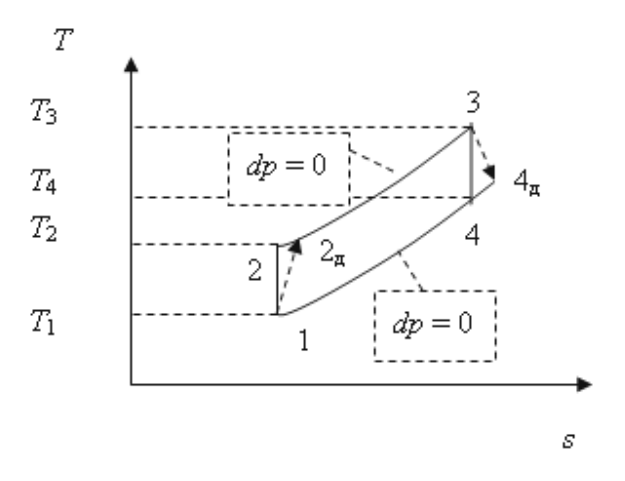

Рис. 3.4. – Изображение в Т-s-диаграмме цикла ГТУ с необратимыми процессами сжатия и расширения рабочего тела

Если в идеальном цикле ГТУ сжатие и расширение происходит в адиабатном процессе (сжатие 1-2 и расширение 3-4), то в реальном политропном – с повышением температуры в точке  $2_{\alpha}$  и точке  $4_{\alpha}$ . В результате наличия трения кинетическая энергия движения тратится на увеличение температуры рабочего тела.

### Основные расчетные формулы:

1)  $q_1 = c_p (T_3 - T_{2n})$ , кДж/кг – количество теплоты, подводимое с топливом (расчеты выполняются для удельного количества теплоты);

2)  $q_2 = c_p (T_{4\pi} - T_1)$ , кДж/кг – количество теплоты, отводимое от ΓTΥ:

3)  $l_{\kappa} = h_2 - h_1 = c_n (T_{2n} - T_1)$ , кДж/кг – работа, потребляемая на валу компрессора;

4)  $l_m = h_4 - h_3 = c_n (T_{4\pi} - T_3)$ , кДж/кг – работа, развиваемая на валу газовой турбины;

5) 
$$
\eta_{oi}^{k} = \frac{T_2 - T_1}{T_{2\pi} - T_1}
$$
 – внутренний адиабатный КПД компрессора (K);  
6)  $\eta_{oi}^{T} = \frac{T_3 - T_{4\pi}}{T_3 - T_4}$  – внутренний адиабатный КПД газовой турби-

ны  $(TT);$ 

7) 
$$
\beta = \frac{p_2}{p_1}
$$
 - степень повышения давления в компресcope;

8)  $\rho = \frac{v_3}{v_2}$  – степень предварительного расширения в процессе

изобарного подвода теплоты;

9)  $N_{\text{rry}} = Gl_{\text{II}}$ , Вт – мощность газотурбинной установки;

$$
10) \quad \eta_{t} = 1 - \frac{q_{2}}{q_{1}} = 1 - \frac{\frac{T_{3}}{T_{1}} \eta_{oi}^{k} \eta_{oi}^{T} \frac{1}{\frac{k-1}{k}}}{\left[\frac{T_{3}}{T_{1}} - 1\right) \eta_{oi}^{k}} - \text{ a6}
$$
conformal in a

ренний КПД цикла ГТУ с изобарным подводом теплоты и учетом необратимости при сжатии/расширении.

## **4. ТЕРМОДИНАМИКА ПАРОВЫХ ЦИКЛОВ**

### **4.1. Циклы паротурбинных установок**

*Методические указания и методика расчета*

Проведем анализ цикла паротурбинной установки (рис. 4.1) с начальными параметрами пара *р*<sup>1</sup> (МПа), *t*<sup>1</sup> (*°*C) и давлением в конденсаторе *р*<sup>2</sup> (МПа). Введем промежуточный перегрев пара при давлении *р*′ до температуры *t*′*.* Требуется найти η*<sup>t</sup>* цикла с промежуточным перегревом и сравнить его с η*<sup>t</sup>* цикла Ренкина до введения промежуточного перегрева пара, а также определить КПД цикла и удельный расход пара, если для подогрева питательной воды из турбины отбирался пар до введения промежуточного перегрева при давлении *р*отб (МПа). Также необходимо оценить влияние промежуточного перегрева на конечную степень сухости пара в процессе расширения и эффективность использования регенеративного подогрева в цикле с отбором пара. Процессы расширения в турбине следует изобразить в *h–s*-диаграмме.

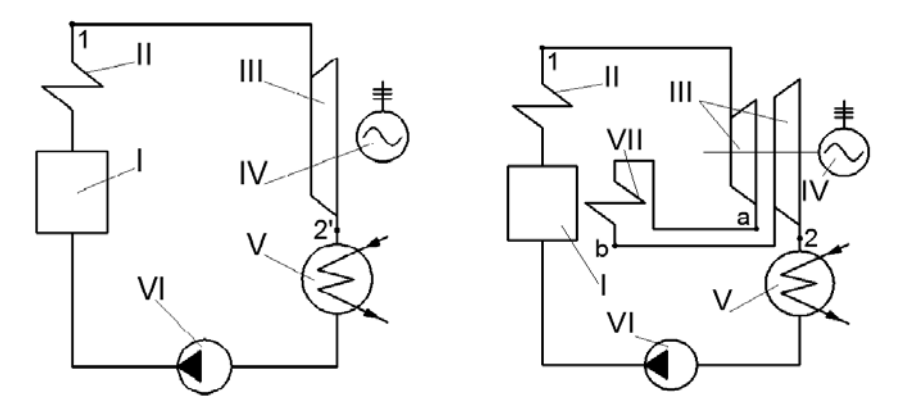

Рис. 4.1 – Паротурбинная установка: I – котел; II – пароперегреватель; III – паровая турбина; IV – электрогенератор; V – конденсатор; VI – насос; VII – вторичный пароперегреватель

КПД цикла с вторичным перегревом пара можно определить по формуле:

$$
\eta_{t, \text{ nep}} = \frac{(h_1 - h_a) + (h_b - h_2)}{(h_1 - h'_2) + (h_b - h_a)}.
$$

По *h–s*-диаграмме (рис. 4.2) для начальных параметров *р*<sup>1</sup> и *t*<sup>1</sup> находим энтальпию *h*<sup>1</sup> (кДж/кг).

Процесс расширения адиабатный, поэтому опускаемся вертикально вниз до пересечения с изобарой *р*′ и находим энтальпию в точке  $a - h_a$  (кДж/кг).

Далее по изобаре *р*′ поднимаемся до пересечения с изотермой *t*′ и получаем энтальпию в точке  $b - h_b$  (кДж/кг).

Затем по адиабате опускаемся до пересечения с изобарой *р<sup>2</sup>* и находим энтальпию в точке  $2 - h_2$  (кДж/кг).

Энтальпия *h'*2 определяется по таблицам воды и водяного пара.

В результате находим термический КПД цикла Ренкина с промежуточным перегревом η*t,*пер .

Конечная степень сухости:

$$
x_2 = \frac{h_2 - h'_2}{h''_2 - h'_2},
$$

где *h*'<sub>2</sub> и *h*<sub>2</sub><sup>*,*</sup> определяются по таблицам воды и водяного пара.

Для цикла Ренкина до введения промежуточного перегрева пара:

$$
\eta_t = \frac{h_1 - h_{2'}}{h_1 - h'_2} \,,
$$

где *h2″* находим, опускаясь по адиабате из точки 1 до пересечения с изобарой *p*<sub>2</sub>.

Степень сухости:

$$
x_{2} = \frac{h_{2} - h'_{2}}{h''_{2} - h'_{2}},
$$

где  $h'_2$ <sup>,</sup> и  $h''_2$  определяются по таблицам воды и водяного пара.

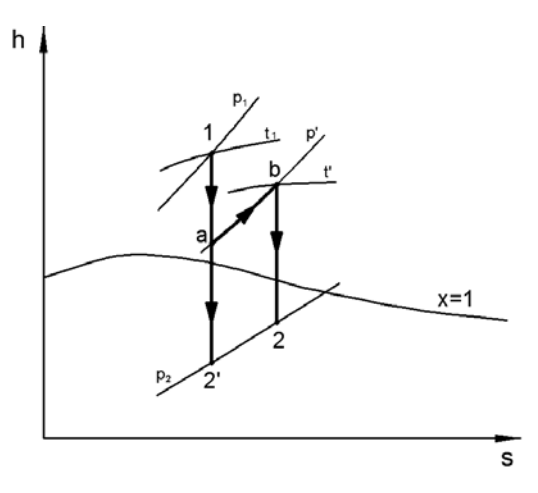

Рис. 4.2. – Процессы расширения в турбине

Термический КПД паросиловой установки с регенеративным теплообменником (рис. 4.3) будет определяться следующим образом:

$$
\eta_{t, per} = \frac{h_1 - h_2 - \alpha (h_{\text{or}6} - h_2)}{h_1 - h'_{\text{or}6}}.
$$

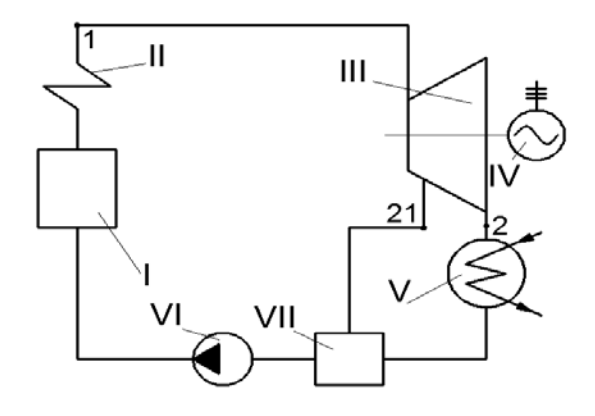

Рис. 4.3. – Паротурбинная установка с регенерацией: I – котел; II – пароперегреватель; III – паровая турбина; IV – электрогенератор; V – конденсатор; VI – насос; VII – регенеративный теплообменник

Значения энтальпий  $h_1$  и  $h_2 = h_2$  (кДж/кг) берем из решения задачи выше. Затем, используя h-s-диаграмму (рис. 4.4), опускаясь из точки 1 до пересечения с изобарой  $p_{\text{on}5}$ , находим энтальпию в точке  $21 - h_{\text{orb}}$  (k $\text{H}_{\text{AK/K}}$ F).

Количество отобранного пара:

$$
\alpha = \frac{h'_{\text{or}6} - h'_2}{h_{\text{or}6} - h'_2},
$$

где  $h'_2$  и  $h'_{\rm or6}$  определяются по таблицам воды и водяного пара.

Рассчитываем термический КПД - п<sub>ерев</sub>

Удельный расход пара в регенеративном цикле:

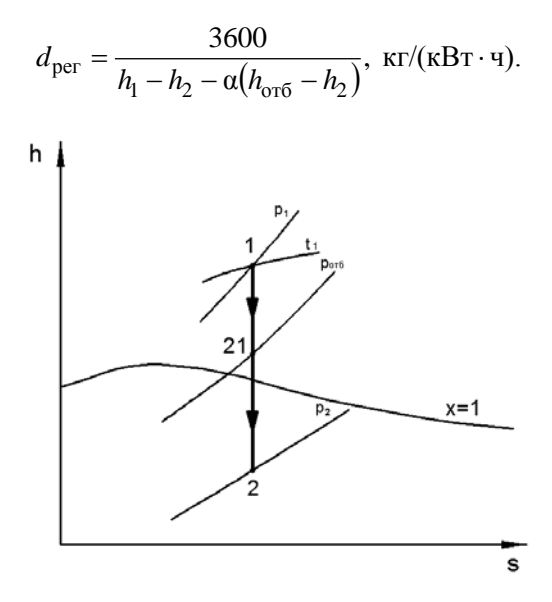

Рис. 4.4. - Процессы расширения в турбине в регенеративном цикле

Вывод: Промежуточный перегрев позволяет повысить степень сухости пара, что приводит к увеличению КПД паротурбинной установки и повышению долговечности лопаток турбины, так как чем больше степень сухости пара, тем меньше коррозии на лопатках турбины. Регенеративный цикл является эффективным способом повышения КПД паротурбинных установок, увеличивающим КПД цикла в среднем на 10–12 % по сравнению с циклом Ренкина без регенерации.

## **4.2. Истечение водяного пара из сопел**

## *Методические указания и методика расчета*

Постановка задачи состоит в следующем. Требуется определить теоретическую скорость истечения водяного пара из сужающегося сопла (рис. 4.5, *а*) –  $\omega'_2$  – и из сопла Лаваля (рис. 4.5, *б*) –  $\omega''_2$  – в среду с давлением *p*<sup>2</sup> (МПа), если абсолютное давление пара на входе в сопло –  $p_1$  (МПа), температура пара на входе в сопло – *t*<sup>1</sup> (*°*С). Сделать выводы об эффективности использования сопла Лаваля. Также определить действительную скорость истечения пара из сопла Лаваля ( $\omega''_{2\pi}$ ) и определить его основные размеры (при действительном истечении), если расход пара – *M* (кг/с), скоростной коэффициент сопла – φ, а угол конусности расширяющейся части сопла – α. Действительный процесс изобразить в масштабе. Задачу решить с помощью таблиц водяного пара и/или *h–s*-диаграммы.

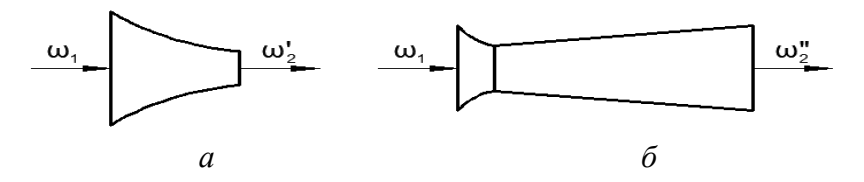

Рис. 4.5. – Схема сопел: *а* – сужающееся сопло; *б* – сопло Лаваля

Определим режим истечения пара из сужающегося сопла. В случае, когда отношение  $\frac{P2}{P} \leq p_{\text{kp}}$ 1  $\frac{2}{p} \leq p$ *p*  $\frac{p_2}{p_3}$  ≤  $p_{\text{kD}}$ , скорость истечения из сужающегося сопла можно определить по формуле:

$$
\omega_2' = \sqrt{2(h_1 - h_{\rm kp})}.
$$

Если  $\frac{p_2}{p_1}$  >  $p_{kp}$ , скорость определяется по формуле:

$$
\omega_2'=\sqrt{2(h_1-h_2)}.
$$

Из соотношения  $\left(\frac{p_2}{p_1}\right)_{\kappa n} = 0,546$  (для трехатомных газов и пара)

находим давление:

 $p_{\rm kn} = 0,546 p_1$ .

По *h*-s-диаграмме (рис. 4.6) для начальных параметров  $p_1$  и  $t_1$ находим энтальпию в точке  $1 - h_1$  (кДж/кг).

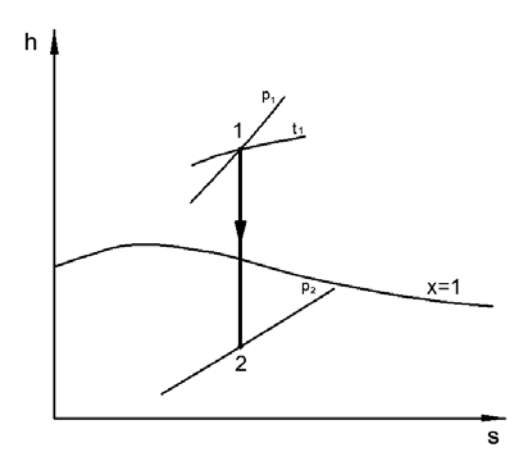

Рис. 4.6. – Изображение процесса в  $h$ -s-диаграмме для сужающегося сопла

Затем опускаемся по адиабате до пересечения с изобарой  $p_{kp}$  или  $p_2$  и определяем энтальпию –  $h_{\rm gp}$  или  $h_2$  (Дж/кг).

Получаем скорость истечения из сужающегося сопла -  $\omega_2'$  (м/с).

Скорость ф<sup>'</sup> в свою очередь будет равна скорости истечения в минимальном сечении сопла Лаваля

Скорость истечения на выходе из сопла Лаваля определяется по формуле:

$$
\omega_2''=\sqrt{2\cdot(h_1-h_2)},
$$

где  $h_2$  – энтальпия пара в точке 2.

Чтобы найти энтальпию  $h_2$ , из точки 1 опускаемся по адиабате до пересечения с изобарой  $p_2$  (рис. 4.7).

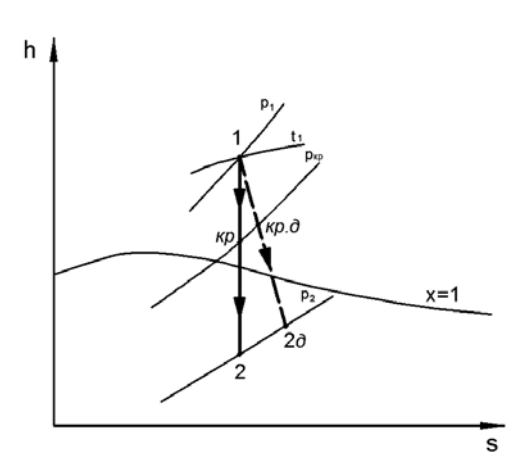

Рис. 4.7. – Изображение процесса в  $h$ -s-диаграмме для сопла Лаваля

Определяем  $\omega''_2$  (м/с).

Сопло Лаваля позволяет повысить скорость истечения пара.

Теперь рассчитаем сопло Лаваля при действительном истечении пара. Действительную скорость истечения на выходе из сопла Лаваля можем найти по формуле:

$$
\omega_{2\pi}'' = \phi \cdot \omega_2'',
$$

где ф - скоростной коэффициент сопла Лаваля.

Коэффициент потери энергии в сопле:

$$
\xi = 1 - \phi^2.
$$

Тогда, т. к.  $\xi = \frac{h_{2n} - h_2}{h_1 - h_2}$ , то энтальпия пара в конце действитель-

ного процесса истечения  $h_{2\pi}$  равна:

$$
h_{2\pi} = \xi(h_1 - h_2) + h_2
$$
,  $\kappa \bar{\mu} \kappa / \kappa r$ .

Зная энтальпию  $h_{2\pi}$  и давление среды  $p_2$ , используя  $h$ -sдиаграмму, можем определить удельный объем пара  $v_{2n}$  (м<sup>3</sup>/ кг).

Действительную скорость истечения в критическом сечении сопла Лаваля  $\omega''_{\kappa n}$  (м/с) можем найти по формуле:

$$
\omega''_{\kappa p} = \varphi \cdot \omega'_2.
$$

Минимальное сечение сопла Лаваля (рис. 4.8) можем найти по формуле:

$$
f_{\min} = \frac{M \cdot \mathrm{U}_{\mathrm{KP},\mathrm{I}}}{\mathrm{W}_{\mathrm{KD}}^n}, \mathrm{M}^2,
$$

где  $v_{kp,q}$  – удельный объем пара при давлении  $p_{kp}$  – определяется  $\Pi$ <sup>O</sup>

 $h$ -s-диаграмме (действительный процесс), м<sup>3</sup>/кг.

Теперь можем определить диаметр, он равен:

$$
d_{\min} = \sqrt{\frac{4 \cdot f_{\min}}{\pi}}, \text{ M}.
$$

Тогда выходное сечение:

$$
f_{\max} = \frac{M \cdot \mathrm{v}_{2\pi}}{\omega_{2\pi}^{\prime}}, \ \mathrm{m}^2
$$

а диаметр:

$$
d = \sqrt{\frac{4 \cdot f_{\text{max}}}{\pi}} , \text{ M}.
$$

Длина расширяющейся части сопла Лаваля:

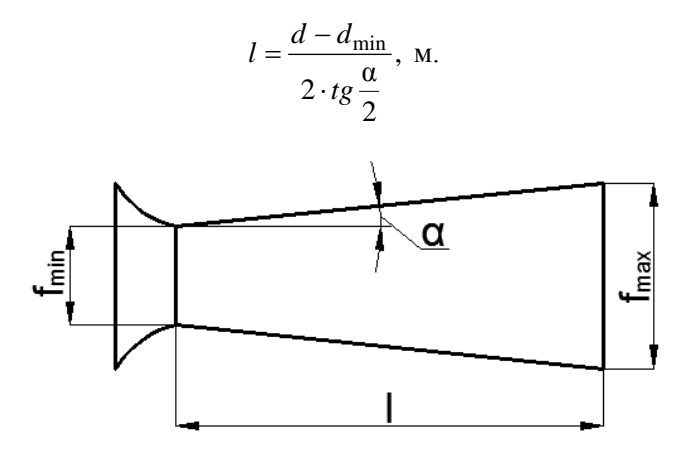

Рис. 4.8. – Основные размеры сопла Лаваля

*Примечание*. Сопло Лаваля позволяет значительно увеличить скорость истечения пара по сравнению с сужающимся соплом даже при учете реального режима истечения пара.

## **4.3. Циклы холодильных установок**

*Методические указания и методика расчета*

Для расчета теоретического рабочего цикла паровой холодильной компрессионной машины необходимо знать следующие температуры: температуру кипения холодильного агента в испарителе  $T_0$ , конденсации *T* и переохлаждения жидкости перед регулирующим вентилем *Tп*. Эти температуры устанавливают в зависимости от температуры охлаждаемого помещения и температуры внешней среды (охлаждающей воды или воздуха).

Температура кипения *T*<sup>0</sup> при непосредственном охлаждении холодильным агентом бывает на 8–10 ºС ниже температуры воздуха охлаждаемых камер. При охлаждении промежуточным теплоносителем (рассолом) температура *T*<sup>0</sup> должна быть на 5–7 ºС ниже температуры воздуха камер. Температура конденсации *T* должна быть на 8–10 ºС выше температуры воды, поступающей на конденсатор, а температура переохлаждения  $T_n$  на 3–4 °С выше температуры поступающей воды.

Наметив основные температуры, можно построить теоретический цикл и рассчитать его, определить теоретическую холодопроизводительность 1 кг холодильного агента, затрату работы в компрессоре и другие связанные с ними величины.

На рис. 4.9 представлена схема паровой холодильной компрессионной машины. Необходимо обратить внимание на процесс переохлаждения, осуществляемый в специальном аппарате – переохладителе. В результате переохлаждения содержание теплоты в жидком хладагенте уменьшается, что соответствует увеличению холодопроизводительности, т. к. снижается бесполезное парообразование в процессе дросселирования.

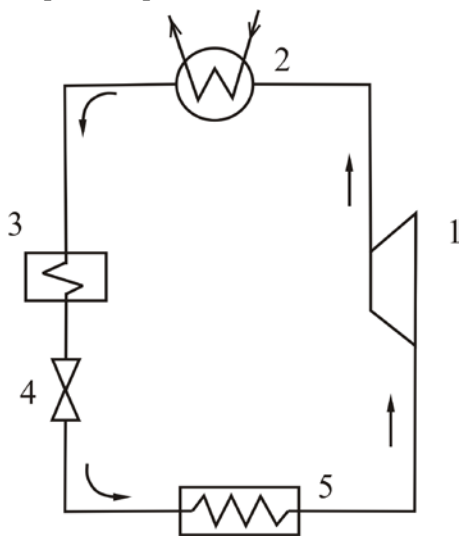

#### Рис. 4.9. – Схема холодильной компрессионной машины

Для построения теоретического рабочего цикла паровой холодильной компрессионной машины используются термодинамические диаграммы. В практических расчетах используются *Т*–*s*- и *p*–*h*-диаграммы, которые построены для наиболее широко применяемых хладагентов. На рис. 4.10 и 4.11 осуществлено построение теоретических рабочих циклов паровой холодильной компрессионной машины.

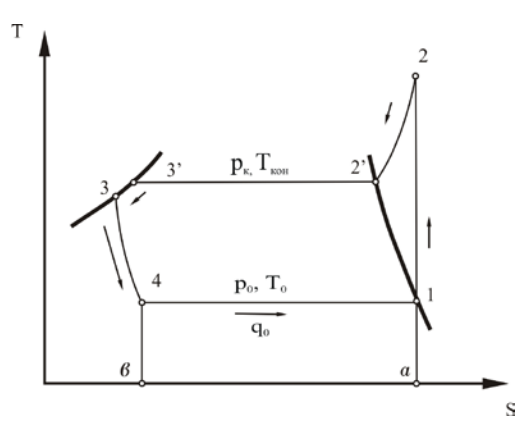

Рис. 4.10 – Теоретический цикл паровой холодильной компрессионной машины в *T*–*s*-координатах

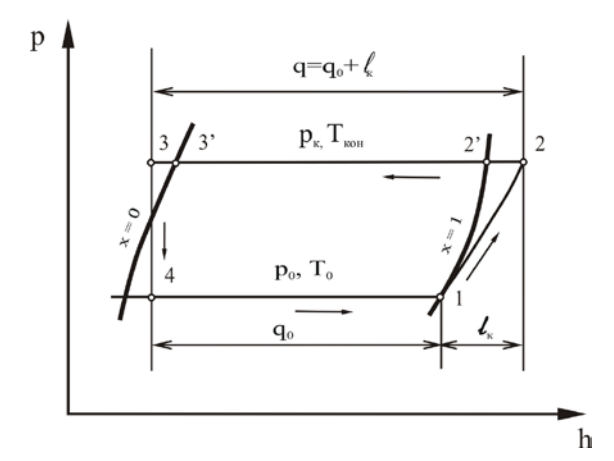

Рис. 4.11 – Теоретический цикл паровой холодильной компрессионной машины в *p*–*h*-координатах

Циклы включают следующие термодинамические процессы: 1–2 – адиабатное сжатие хладагента в компрессоре (в области перегретого пара); 2–2′ – изобарный процесс охлаждения перегретого пара при выходе из компрессора до температуры конденсации  $T_{\text{XOH}}$ ;  $2'-3'$  – изобарно-изотермический процесс конденсации хладагента в конденсаторе; 3′–3 – переохлаждение хладагента по отношению к температуре конденсации  $T_{\text{koh}}$ ; 3–4 – изоэнтальпийный процесс дросселирования, протекающий без отдачи внешней работы во внешнюю среду; 4–1 – изобарно-изотермический процесс испарения (кипения) хладагента в испарителе холодильной машины. Следует обратить внимание на отличительную особенность *p*–*h*-диаграммы, на которой основные расчетные величины измеряются отрезками прямых (Δ*h*) на оси абсцисс (*h*).

### *Расчет холодильного оборудования*

Полная тепловая нагрузка на конденсатор *Q* включает в себя теплоту, отнимаемую в трех зонах: охлаждения перегретого пара, конденсации пара и переохлаждения жидкости. Переохлаждение жидкости производится в отдельном аппарате – переохладителе, который рассчитывается отдельно. Тепловая нагрузка зоны переохлаждения мала и составляет 2–5 % нагрузки конденсатора. Поверхность нагрева конденсатора рассчитывается по формуле:

$$
F=\frac{Q_{\rm K}}{k\cdot\Delta T}\,,
$$

где ∆*T* – среднелогарифмическая разность температур между рабочим веществом и охлаждающей жидкостью (температурный напор), °С;  $k$  – коэффициент теплопередачи,  $Br/(M^2·K)$ ;  $Q_k$  – тепловая нагрузка конденсатора, Вт.

Величина *Q*<sup>к</sup> может быть определена за вычетом тепловой нагрузки переохладителя по уравнению:

$$
Q_{\kappa} = Q - [m(h_{3} - h_{3})].
$$

Температурный напор ДТ равен:

$$
\Delta T = \frac{\left(T_{\rm k} - T_{\rm ox,II}\right) - \left(T_{\rm k} - T_n\right)}{\ln \frac{T_{\rm k} - T_{\rm ox,II}}{T_{\rm k} - T_n}},
$$

ипи

$$
\Delta T = \frac{\Delta T_{\text{max}} - \Delta T_{\text{min}}}{\ln \frac{\Delta T_{\text{max}}}{\Delta T_{\text{min}}}}.
$$

Выбираем конденсатор по каталогу и коэффициент теплопередачи для заданных условий [14].

Расход охлаждающей воды на конденсатор:

$$
m = \frac{Q_{\rm k}}{p \cdot c \cdot (T_{\rm B2} - T_{\rm B1})}
$$

Для расчета испарителя воспользуемся формулой:

$$
F=\frac{Q_0}{(k\cdot \Delta T)},
$$

где  $Q_0$  – расчетная холопроизводительность;

 $\Delta T$  - среднелогарифмическая разность температур между циркулирующим рассолом и холодильным агентом;

 $k$  – коэффициент теплопередачи, который выбирается на основании практических данных.

Из таблицы по расчетным значениям  $F$  и  $k$  [14] выбираем тип и конструкцию испарителя.

### Методика расчета холодильной установки

Решить задачу в следующей постановке. Рассчитать компрессионную холодильную установку при следующих исходных данных:

- хладагент;

- − холодопроизводительность установки *Q*0*,* кВт;
- − температура испарения хладагента  $T_0$ , °С;
- − температура конденсации  $T_k$ , °С;
- − переохлаждение конденсата ∆*Tn,* ºС.

При расчете принять: удельную теплоемкость воды *с* =  $= 4,19$  кДж/(кг⋅К), рассола  $c_p = 5,0$  кДж/(кг⋅К), перепад температур воды на входе и выходе из конденсатора  $\Delta T_{\text{B}} = 10 \text{ °C}$ , рассола на входе и выходе из испарителя  $\Delta T_p = 5$  °C.

Определить: параметры хладагента (*р, T, h*) в характерных точках цикла; удельный объем пара, всасываемого компрессором; удельную массовую и объемную холодопроизводительности *q*0*, q*υ*;* удельную работу сжатия в компрессоре  $l_k$ ; теоретическую, индикаторную и эффективную мощности компрессора  $N_k$ ,  $N_i$ ,  $N_e$ ; теоретический и действительный холодильные коэффициенты  $\varepsilon_{\text{reon}}$ ,  $\varepsilon_{\pi}$ .

По полученной холодопроизводительности при стандартных условиях из таблиц подобрать тип компрессора. Дать описание технологической схемы холодильной установки и выбрать холодильное оборудование.

## *Методические указания к расчету холодильной установки*

Определяются следующие характеристики установки.

1. Параметры хладагента (*р*, *T*, *h*) в характерных точках цикла и удельный объем  $v_1$  всасываемых паров (из *T*-*s*-диаграммы хладагента).

2. Удельная массовая и объемная холодопроизводительности *q*<sup>0</sup> и *q*<sup>υ</sup> по формулам соответственно:

$$
q_0 = h_1 - h_4, \text{ }\kappa \text{K/KF};
$$

$$
q_{\nu} = q_0 / \nu_1, \, \kappa \Delta x / \mu^3.
$$

3. Масса хладагента, циркулирующего в системе:

$$
m=Q_0/q_0,\,\mathrm{kr/c}.
$$

4. Действительный объем, описанный поршнем (для поршневых компрессоров):

$$
V_{\rm A} = v_1 \cdot m, \, \mathrm{M}^3/\mathrm{c}.
$$

5. Теоретическая работа сжатия в компрессоре:

$$
l_k = h_2 - h_1, \kappa \Box \kappa / \kappa \Gamma.
$$

6. Расход охлаждающей воды в компрессоре:

$$
m_{\rm B} = m \cdot [(h_2 - h_{2'}) + r_{2'-3}]/c_{\rm B} \cdot \Delta T_{\rm B}, \text{ kT/C}.
$$

7. Удельная теплота парообразования:

$$
r_{2'-3} = h_{2'} - h_3
$$
,  $\kappa \mathbb{I} \kappa / \kappa \Gamma$ .

8. Удельное количество теплоты, отдаваемой хладагентом в конденсаторе:

$$
q = q_0 + l_k, \kappa \Box \kappa / \kappa r.
$$

9. Количество рассола, циркулирующего в холодильных камерах:

$$
m_{\rm p} = Q_0 / c_{\rm p} \cdot \Delta T_{\rm p}, \text{ kT/c}.
$$

10. Теоретическая мощность компрессора:

$$
N_k = l_k \cdot m, \text{ kBr.}
$$

11. Индикаторная мощность:

$$
N_i = \frac{N_k}{\eta_i}, \text{ kBr},
$$

где  $\eta_i$  – индикаторный КПД, равный  $\eta_i = \lambda_{\omega} + \epsilon \cdot T_0$ , коэффициент подогрева  $\lambda_0 = T_0/T_k$ ;  $T_0 = (T_0 + 273.15)$ К;  $T_k = (T_k + 273.15)$ К;

 $\epsilon = 0.001$  – для аммиачных вертикальных простого действия;  $\epsilon = 0.0025$  – для фреоновых вертикальных простого действия. 12. Эффективная мощность:

$$
N_e = \frac{N_i}{\eta_{\text{next}}}, \text{KBT},
$$

где  $\eta_{\text{mex}}$  – механический КПД,  $\eta_{\text{mex}} = 0.8{\text{-}}0.9$ .

13. Мощность электродвигателя для привода компрессора:

$$
N_{\rm b} = \frac{N_e}{\eta_{\rm b}}, \text{ kBr},
$$

где  $\eta_2$  – электрический КПД,  $\eta_2 = 0.9$ .

14. Теоретический холодильный коэффициент:

$$
\varepsilon_{\rm{reop}} = \frac{q_0}{l_k}.
$$

15. Действительный холодильный коэффициент:

$$
\varepsilon_{\rm q} = \varepsilon_{\rm{reop}} \cdot \eta_i \cdot \eta_{\rm{max}}.
$$

16. Для подбора компрессора необходимо заданную холодопроизводительность пересчитать на стандартную.

Для стандартных условий:

$$
T_0 = -15 \, \text{°C}; T_k = 30 \, \text{°C}; T_n = 25 \, \text{°C}.
$$
\n
$$
Q_{\text{cr}} = Q_0 \, \frac{q_{\text{ter}} \cdot \lambda_{\text{cr}}}{q_{\text{tr}}} \cdot \lambda, \text{KBT},
$$

где  $\lambda$  – коэффициент подачи, равный  $\lambda = \lambda_{v} \cdot \lambda_{\omega} \cdot \lambda_{H}$ ;

 $\lambda_{\rm n}$  - объемный коэффициент компрессора, равный  $\lambda_v = 1 - C \left( \frac{p_{\kappa}}{p_0} - 1 \right);$   $C = V_c / V_{\pi}$  – отношение объема вредного про-

странства к действительному объему, в расчете принять  $C = 5$ %;

 $\lambda_{\rm H}$  – коэффициент неплотности, принять  $\lambda_{\rm H}$  = 0,95–0,98

По полученной холодопроизводительности для стандартных условий из таблиц подбирают тип компрессора.

## 5. ТИПОВЫЕ ЗАДАЧИ ТЕРМОДИНАМИКИ С РЕШЕНИЯМИ

#### 5.1. Расчет пикла ЛВС

Для идеального цикла поршневого двигателя внутреннего сгорания со смешанным подводом тепла следует определить параметры рабочего тела в характерных точках, термический КПД, количество отведенной теплоты, полезную работу и степень заполнения цикла, если начальные параметры рабочего тела  $p_1 = 0.1$  МПа и  $T_1 = 25$  °C, степень сжатия  $\varepsilon = 8$ , степень повышение давления  $\lambda = 2.5$  и степень предварительного расширения  $\rho = 1.3$ . Данный цикл ДВС изображен в  $p-v$ - и  $T$ -s-координатах на рис. 3.1, где для характерных точек шикла приняты буквенные обозначения. соответственно т. 1 (*a*), т. 2 (*c*), т. 3 (*z'*), т. 4 (*z*), т. 5 (*в*).

#### Решение:

Параметры точки 1:  $p_1 = 0.1$  МПа;  $T_1 = 25$  °С;

$$
v_1 = \frac{R_{\text{BOSA}} \cdot T_1}{p_1} = \frac{287 \cdot (25 + 273)}{0.1 \cdot 10^6} = 0,855 \text{ m}^3/\text{kr},
$$

 $r_{\text{R}}R_{\text{B03}} = \frac{R}{\mu_{\text{R03}}R} = \frac{8314}{28.9} = 287 \frac{\text{X}}{\text{K} \cdot \text{K}}.$ 

Параметры точки 2: т. к. степень сжатия  $\varepsilon = \frac{v_1}{v_2} = 8$ , то

$$
v_2 = \frac{v_1}{\epsilon} = \frac{0.855}{8} = 0.1069 \frac{\text{m}^3}{\text{kr}}
$$

температура в конце адиабатного сжатия

$$
T_2 = T_1 \left(\frac{\nu_1}{\nu_2}\right)^{k-1} = 298 \cdot (8)^{1.4-1} = 685 \,\mathrm{K} \,,
$$

давление в конце адиабатного сжатия

$$
p_2 = \frac{R \cdot T_2}{v_2} = \frac{287 \cdot 685}{0,1069 \cdot 10^6} = 1,84 \text{ M} \text{Pi} \text{a}.
$$

Параметры точки 3: из соотношения параметров в изохорном процессе получаем

$$
v_3 = 0,1069 \frac{M^3}{KT}; p_3 = p_2 \cdot \lambda = 1,84 \cdot 2,5 = 4,6 \text{ M} \text{ a};
$$
  
 $T_3 = T_2 \cdot \lambda = 685 \cdot 2,5 = 1712,5 \text{ K}.$ 

Параметры точки 4: из соотношения параметров в изобарном процессе получаем

$$
p_4 = 4.6
$$
 M\Pia;  $v_4 = v_3 \cdot \rho = 0.1069 \cdot 1.3 = 0.13897 \frac{M^3}{KT}$ ;

$$
T_4 = T_3 \cdot \rho = 1712.5 \cdot 1.3 = 2226 \text{ K}.
$$

Параметры точки 5:  $v_5 = v_1 = 0.855 \frac{M^3}{kT}$ , давление в конце адиабатного расширения

$$
\frac{p_4}{p_5} = \left(\frac{v_4}{v_5}\right)^k = \left(\frac{v_1}{v_4}\right)^k = \left(\frac{0.855}{0.13897}\right) = 12.73;
$$

$$
p_5 = \frac{4,6}{12,73} = 0,361 \text{ M} \Pi \text{a}.
$$

Температура в конце адиабатного расширения

$$
T_5 = T_1 \left(\frac{p_5}{p_1}\right) = 298 \left(\frac{0,361}{0,1}\right) = 1076 \text{ K}.
$$

Определим удельное количество подведенной теплоты:

$$
q_1' = c_v (T_3 - T_2) = 0,72(1712,5 - 685) = 739,8 \frac{\kappa \mu \kappa}{\kappa r}, \text{ r, etc.} = 0.72 \frac{\kappa \mu \kappa}{\kappa r \cdot \kappa};
$$
  

$$
q_1'' = c_p (T_4 - T_3) = 1,01(2226 - 1712,5) = 518,6 \frac{\kappa \mu \kappa}{\kappa r}, \text{ r, etc.} = 1,01 \frac{\kappa \mu \kappa}{\kappa r \cdot \kappa}.
$$

Определим удельное количество отведенной теплоты

$$
q_2 = c_v (T_5 - T_1) = 0,72(1076 - 298) = 560 \frac{\text{K/LW}}{\text{KT}}.
$$

Полезная удельная работа:

$$
l' = l_{\text{pacm}} - l_{\text{c}} = p_3 \left( \frac{v_4}{v_3} \right) +
$$
  
+ 
$$
\left( \frac{1}{k-1} \cdot (p_4 \cdot v_4 - p_5 \cdot v_5) \right) - \left( \frac{1}{k-1} \right) (p_2 \cdot v_2 - p_1 \cdot v_1)
$$
  

$$
l' = l_{\text{pacm}} - l_{\text{c}} = 4, 6 \cdot 10^6 \left( \frac{0,13897}{0,1069} \right) +
$$
  
+ 
$$
\left( \frac{1}{1,4-1} \cdot (4,6 \cdot 10^6 \cdot 0,13897 - 0,361 \cdot 10^6 \cdot 0,855) \right) -
$$
  
- 
$$
\left( \frac{1}{1,4-1} \right) (1,84 \cdot 10^6 \cdot 0,1069 - 0,1 \cdot 10^6 \cdot 0,855) = 6,528 \cdot 10^6 \frac{\text{X} \times \text{C}}{\text{kr}}.
$$

Полезно используемое удельное количество теплоты:

$$
l_{\rm u} = q_1' + q_1'' - q_2 = 739.8 + 518.6 - 560 = 698.4 \frac{\text{k}{\text{L}}}{\text{kF}}.
$$

Термический КПД цикла:  $\eta_t = \frac{l_{\rm u}}{q_1} = \frac{698.4}{739.8 + 518.6} = 0.55$ .

Для расчета степени заполнения цикла воспользуемся следующей формулой:

$$
k_{3\mathrm{II}} = \frac{l_{\mathrm{II}}}{l_{\mathrm{K}}},
$$

где  $l_{\rm u}$  – работа цикла поршневого двигателя;

 $l_{r}$  – работа цикла Карно, заключенного в интервале температур  $\Delta T = T_1 - T_4$  цикла поршневого двигателя.

Работа цикла Карно находится по формуле:

$$
l_k=q_1'-q_2',
$$

где  $q'_1$  и  $q'_2$  соответственно удельное количество подведенной и отведенной теплоты в цикле Карно, которое находится из следующих уравнений:

$$
q'_1 = \Delta S_{2'-4} \cdot T_4
$$
 u  $q'_2 = \Delta S_{1-4'} \cdot T_1$ ,

где  $\Delta S_{2'-4}$  и  $\Delta S_{1-4'}$  – соответственно изменение удельных энтропий воздуха в процессах 2'-4 и 1-4'.

Изменение удельной энтропии воздуха найдем по следующим формулам:

$$
\Delta S_{2'-4} = R_{\text{BOSA}} \cdot \ln\left(\frac{\nu_4}{\nu_2'}\right)_H \Delta S_{1-4'} = R_{\text{BOSA}} \cdot \ln\left(\frac{\nu_4'}{\nu_1}\right),
$$

где  $v_4, v'_2, v'_4, v_1$ - удельные объемы воздуха соответственно в точках 4, 2', 4', 1.

Процесс 1-2' является адиабатным, поэтому для него справедливо следующее соотношение:  $\overline{1}$ 

$$
\frac{T_1}{T'_2} = \left(\frac{v'_2}{v_1}\right)^{k-1}, \text{ T. e. } \left(\frac{T_1}{T'_2}\right)^{\frac{1}{k-1}} = \frac{v'_2}{v_1}.
$$

Так как процесс 2'-4 является изотермическим, то  $T_{\gamma} = T_4$ .

$$
\left(\frac{T_1}{T_4}\right)^{\tfrac{1}{k-1}} = \frac{\nu'_2}{\nu_1}\,.
$$

Вычисляем удельный объем воздуха в точке 2':

$$
\upsilon_2' = \upsilon_1 \cdot \left(\frac{T_1}{T_4}\right)^{\frac{1}{k-1}} = 0,855 \cdot \left(\frac{298}{2226}\right)^{\frac{1}{1,4-1}} = 0,0056 \frac{\text{m}^3}{\text{kr}}.
$$

Процесс 4-4' тоже является адиабатным, поэтому имеем:

$$
\left(\frac{T_4}{T_4'}\right) = \left(\frac{\nu_4'}{\nu_4}\right)^{k-1}, \text{ T.e. } \left(\frac{\nu_4'}{\nu_4}\right) = \left(\frac{T_4}{T_4'}\right)^{\frac{1}{k-1}}.
$$

Так как процесс 1-4' является изотермическим, то  $T_{\mu} = T_1$ .

$$
\left(\frac{\nu_4'}{\nu_4}\right) = \left(\frac{T_4}{T_1}\right)^{\frac{1}{k-1}}.
$$

Вычисляем удельный объем воздуха в точке 2':

$$
\upsilon_4' = \upsilon_4 \left(\frac{T_4}{T_1}\right)^{\frac{1}{k-1}} = 0,13897 \left(\frac{2226}{298}\right)^{\frac{1}{1.4-1}} = 21.2 \frac{\text{m}^3}{\text{kr}}.
$$

Вычисляем изменение удельных энтропий воздуха:

$$
\Delta S_{2'-4} = R_{\text{BOS,II}} \cdot \ln\left(\frac{\nu_4}{\nu_2'}\right) = 287 \cdot \ln\left(\frac{0,13897}{0,0056}\right) = 921,7 \frac{\text{H/K}}{\text{KT} \cdot \text{K}}.
$$

$$
\Delta S_{1-4'} = R_{\text{BOS,II}} \cdot \ln\left(\frac{\nu_4'}{\nu_1}\right) = 287 \cdot \ln\left(\frac{21,2}{0,855}\right) = 921,4 \frac{\text{H/K}}{\text{KT} \cdot \text{K}}.
$$

Подставляем полученные значения изменения удельных энтропий в выражениях для  $q'_1$  и  $q'_2$ :

$$
q'_1 = \Delta S_{2'-4} \cdot T_4 = 921,7 \cdot 2226 = 2052 \frac{\text{K/L/K}}{\text{K}};
$$
  

$$
q'_2 = \Delta S_{1-4'} \cdot T_1 = 921,4 \cdot 298 = 275 \frac{\text{K/L/K}}{\text{K}}.
$$

Полученные значения подведенного и отведенного удельного количества теплоты подставляем в выражение работы  $l_{k}$  цикла Карно:

$$
l_{\rm k} = q_1' - q_2' = 2052 - 275 = 1777 \frac{\text{K/L/K}}{\text{KT}}
$$

Рассчитываем степень заполнения цикла  $k_{\text{m}}$ :

$$
k_{_{311}} = \frac{l_{_{11}}}{l_{_{\rm K}}} = \frac{698,4}{1777} = 0,39.
$$

Параметры рабочего тела в характерных точках цикла:

\n T94.10.1 MIIa; 
$$
v_1 = 0.055 \, \text{m}^3/\text{kr}
$$
;  $T_1 = 298 \, \text{K}$ ;\n

\n\n T94.21.  $p_2 = 1.84 \, \text{M}$  J1a;  $v_2 = 0.1069 \, \text{m}^3/\text{kr}$ ;  $T_2 = 685 \, \text{K}$ ;\n

\n\n T94.33.3.  $p_3 = 4.6 \, \text{M}$  J1a;  $v_3 = 0.1069 \, \text{m}^3/\text{kr}$ ;  $T_3 = 1712.5 \, \text{K}$ ;\n

\n\n T94.4.4.5 MIIa;  $v_4 = 0.13897 \, \text{m}^3/\text{kr}$ ;  $T_4 = 2226 \, \text{K}$ ;\n

\n\n T95.361 MIIa;  $v_5 = 0.055 \, \text{m}^3/\text{kr}$ ;  $T_3 = 1076 \, \text{K}$ .\n

### **5.2. Расчет цикла ГТУ**

Газотурбинная установка работает с изобарным подводом теплоты. Параметры окружающей среды, поступающей на компрессор: температура *t*1 = 15 °С; давление *p*1 = 0,098 МПа. Параметры рабочего тела за газовой турбиной: температура  $t_{4\pi} = 550$  °С; расход  $G = 127$  кг/с. Степень повышения давления  $\beta = 19$ .

Мощность на валу ГТУ  $N_{\text{rry}} = 47 \text{ MB}$ т. Рабочее тело – воздух. Сжатие и расширение рабочего тела происходит необратимо. Относительный внутренний КПД компрессора  $\eta_{oi}^{k} = 0.81$ , турбины  $\eta_{oi}^T = 0.86$ . КПД генератора 97,5 %; редукторной передачи – 99 %. Низшая теплотворная способность топлива – 33,4 МДж/м<sup>3</sup>.

### Определить:

1) количество теплоты подводимое и отводимое от ГТУ;

2) электрический КПД газотурбинной установки;

3) расход топлива;

4) термодинамические параметры (температура, давление, удельный объем) всех точек цикла.

## Решение:

Цикл данной газотурбинной установки изображен на рис. 3.4. Рассчитаем количество теплоты, отводимой от ГТУ  $(q_2)$ :

$$
q_2 = c_p(t_{4\pi} - t_1) = 1,088(550 - 15) = 582 \text{ kJ/K}
$$

где  $c_p = 1,088 \text{ K} \mu \text{K} / (\text{K} \Gamma \cdot {}^{\circ} \text{C}).$ 

Рассчитаем количество теплоты, подводимой к ГТУ  $(q_1)$ :

$$
N_{\text{rry}} = Gl_{\text{II}}, \text{MBT};
$$

$$
l_{\rm u} = q_1 - q_2, \, \text{K}\bar{\mu}\text{K}/\text{K}\Gamma;
$$

$$
q_1 = \frac{N_{\text{rry}}}{G} + q_2 = \frac{47000}{127} + 582 = 952 \,\text{kK/Kr} \,.
$$

Определим расход топлива на ГТУ:

$$
b_{\rm T} = \frac{Q_{\rm 1}}{Q_{\rm H}^{\rm p}} = \frac{q_{\rm 1} \cdot G}{Q_{\rm H}^{\rm p}} = \frac{952 \cdot 127}{33400} = 3{,}62{\rm \,M}^3/\rm c.
$$

Определим электрический КПД установки:

$$
\eta_9 = \left(1 - \frac{q_2}{q_1}\right) \eta_{\rm r} \eta_{\rm p} = \left(1 - \frac{582}{952}\right) \times
$$

$$
\times 0.975 \cdot 0.99 = 0.375 = 37.5 \%
$$

Определим термодинамические параметры всех точек цикла: а) точка  $1$ :

$$
p_1 = 0.098
$$
 M\Pi $a$ ;  $T_1 = 288$  K.

 $p_1v_1 = RT_1$  – уравнение Менделеева–Клапейрона, где  $R = 287 \text{ Jx/(kr·K)} -$ газовая постоянная для воздуха.

$$
v_1 = \frac{RT_1}{p_1} = \frac{287 \cdot 288}{98000} = 0,843 \text{ m}^3/\text{kr}.
$$

б) точка 2:

$$
p_2 = \beta p_1 = 19 \cdot 0,098 = 1,862 \text{ M} \Pi \text{a}.
$$

 $p_1v_1^k = p_2v_2^k$  – уравнение Клапейрона.

$$
v_2 = \frac{v_1}{\beta^k} = \frac{0.843}{\frac{1}{1.4}} = 0.103 \text{ m}^3/\text{kr}.
$$

$$
T_2 = \frac{p_2 \nu_2}{R} = \frac{1,862 \cdot 0,103}{287} = 668 \,\mathrm{K} \,.
$$

в) точка 2д:

$$
p_{2\mu} = p_2 = 1,862 \text{ M} \Pi \text{a} \ .
$$

$$
T_{2\pi} = T_1 \left( 1 + \frac{\beta^{\frac{k-1}{k}} - 1}{\eta_{oi}^{\kappa}} \right) = 288 \cdot \left( 1 + \frac{19^{\frac{1,4-1}{1,4}} - 1}{0,81} \right) = 757 \text{ K}.
$$

$$
v_1 = \frac{RT_1}{p_1} = \frac{287 \cdot 757}{1862000} = 0.117 \text{ m}^3/\text{kr}.
$$

г) точка 3:

$$
q_1 = c_p (T_3 - T_{2\pi});
$$

$$
T_3 = \frac{q_1}{c_p} + T_{2\pi} = \frac{952}{1,160} + 757 = 1577 \text{ K},
$$

где  $c_n = 1{,}160 \text{ kJ/K/(kT}^{\circ}C)$ .

д) точка 4д:

 $p_{A_{\pi}} = p_A = 0,098 \text{ M}$  $\Pi$ a;  $T_{4\pi} = 823 \text{ K}$ .

$$
\upsilon_{4\pi} = \frac{RT_{4\pi}}{p_{4\pi}} = \frac{287 \cdot 823}{98000} = 2,410 \,\mathrm{m}^3/\mathrm{kr}.
$$

## 5.3. Расчет цикла паротурбинной установки

В паротурбинной установке с начальными параметрами пара  $p_1 = 14$  МПа,  $t_1 = 550$  °С и давлением в конденсаторе  $p_2 = 0.018$  МПа был введен промежуточный перегрев пара при давлении  $p' = 19$  бар до температуры  $t' = 450$  °С. Необходимо найти п, цикла с промежуточным перегревом и сравнить его с п, цикла Ренкина до введения промежуточного перегрева пара, а также определить КПД цикла и удельный расход пара, если для подогрева питательной воды из турбины отбирался пар до введения промежуточного перегрева при давлении  $p_{\text{on5}} = 3$  МПа. Также следует оценить влияние промежуточного перегрева на конечную степень сухости пара в процессе расширения и эффективность использования регенеративного подогрева в цикле с отбором пара. Процессы расширения в турбине изобразить в h-s-диаграмме.

#### Решение:

КПД цикла со вторичным перегревом пара можно определить по формуле:

$$
\eta_t = \frac{(h_1 - h_a) + (h_b - h_2)}{(h_1 - h_2') + (h_b - h_a)}.
$$

По *h*-s-диаграмме (рис. 5.1) для начальных параметров  $p_1 = 14$  МПа и  $t_1 = 550$  °С находим энтальпию:

$$
h_1 = 3461 \text{ KJ/K/r}.
$$

Процесс расширения адиабатный, поэтому опускаемся вертикально вниз до пересечения с изобарой  $p' = 19$  бар и находим энтальпию в точке а:

$$
h_a = 2901 \text{ KJ/K/K}
$$

Далее по изобаре  $p' = 19$  бар поднимаемся до пересечения с изотермой  $t' = 450$  °C и получаем энтальпию в точке b:

$$
h_h = 3359 \text{ KJ/K/kr.}
$$

Затем по адиабате опускаемся до пересечения с изобарой  $p_2 = 18$  кПа и находим энтальпию в точке 2:

$$
h_2 = 2396 \text{ K} \mu \text{K} / \text{K} \text{F}.
$$

Энтальпия  $h'_2 = 241.95 \text{ K} \text{K} / \text{K} \text{F}$  (по таблицам воды и водяного пара).

Тогла термический КПЛ цикла Ренкина с промежуточным перегревом:

$$
\eta_{t,\text{nep}} = \frac{(3461 - 2901) + (3359 - 2396)}{(3461 - 241,95) + (3359 - 2901)} = 0,414.
$$

Конечная степень сухости:

$$
x_2 = \frac{h_2 - h'_2}{h''_2 - h'_2},
$$

где  $h''_2 = 2605$  кДж/кг.

Получаем:

$$
x_2 = \frac{2396 - 241,95}{2605 - 241,95} = 0,911.
$$

Для цикла Ренкина до введения промежуточного перегрева пара:

$$
\eta_t = \frac{h_1 - h_2'}{h_1 - h_2'},
$$

где  $h_2$  находим, опускаясь по адиабате из точки 1 до пересечения с изобарой  $p_2 = 18$  кПа. Получаем  $h_{2} = 2149$  кДж/кг. Тогда:

$$
\eta_t = \frac{3461 - 2149}{3461 - 241,95} = 0,407.
$$

Степень сухости:

$$
x_{2'} = \frac{h_{2'} - h_2'}{h_2'' - h_2'} = \frac{2149 - 241,95}{2605 - 241,95} = 0,807.
$$

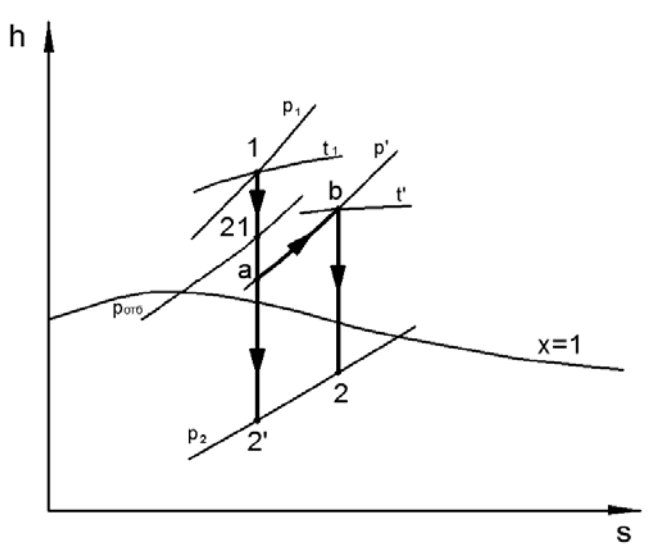

Рис. 5.1 – Фрагмент  $h$ -s-диаграммы

Термический КПД паросиловой установки с регенеративным теплообменником будет определяться следующим образом:

$$
\eta_{t,\text{per}} = \frac{h_1 - h_2 - \alpha (h_{\text{or}6} - h_2)}{h_1 - h_{\text{or}6}'}.
$$

Значения энтальпий  $h_1$  и  $h_2 = h_2$  кДж/кг берем из решения задачи выше:

$$
h_1 = 3461 \text{ KJ/K/r}, h_2 = 2149 \text{ KJ/K/r}.
$$

Затем, используя h-s-диаграмму, опускаясь из точки 1 до пересечения с изобарой  $p_{\text{orb}}$ , находим энтальпию в точке 21:

$$
h_{\text{or}6} = 3008 \text{ K} \text{J} \text{K} / \text{K} \text{F}.
$$

Количество отобранного пара:

$$
\alpha = \frac{h'_{\text{or}6} - h'_2}{h_{\text{or}6} - h'_2}.
$$

 $h_2'$  и  $h_{\text{or}5}'$  определяются по таблицам воды и водяного пара:  $h'_2 = 241{,}95 \text{ kJ}$ ж/кг,  $h'_{\text{or}6} = 1008{,}4 \text{ kJ}$ ж/кг.

$$
\alpha = \frac{1008, 4 - 241, 95}{3008 - 241, 95} = 0, 28.
$$

Рассчитываем термический КПД:

$$
\eta_{t,\text{per}} = \frac{3461 - 2149 - 0,28(3008 - 2149)}{3461 - 1008,4} = 0,44.
$$

Удельный расход пара в регенеративном цикле:

$$
d_{\text{per}} = \frac{3600}{h_1 - h_2 - \alpha(h_{\text{or}6} - h_2)} =
$$

$$
=\frac{3600}{3461-2149-0.28(3008-2149)}=3,36 \text{ kT/(kBr·y)}.
$$

*Примечание.* Промежуточный перегрев позволяет повысить степень сухости пара, что приводит к увеличению КПД паротурбинной установки и повышению долговечности лопаток турбины, так как чем больше степень сухости пара, тем меньше коррозии на лопатках турбины. Регенеративный цикл является эффективным способом повышения КПД паротурбинных установок.

### **5.4. Расчет сужающегося сопла и сопла Лаваля**

46 Необходимо определить теоретическую скорость истечения водяного пара из сужающегося сопла  $(\omega')$  и из сопла Лаваля  $(\omega'')$  в среду с давлением *p*<sup>2</sup> *=* 0,1 МПа, если абсолютное давление пара на

входе в сопло  $p_1 = 3$  МПа, температура пара на входе в сопло  $t_1 = 480$  °С. Слелать выволы по эффективности использования сопла Лаваля. Также следует определить действительную скорость истечения пара из сопла Лаваля ( $\omega_{2n}$ ) и определить его основные размеры (при действительном истечении), если расход пара  $M = 18$  кг/с, скоростной коэффициент сопла - 0,95, а угол конусности расширяющейся части сопла - 10°. Действительный процесс изобразить в масштабе. Задачу решить с помощью таблиц водяного пара и/или h-s-диаграммы.

### Решение:

Определим режим истечения пара из сопла. Так как отношение  $\frac{p_2}{p_1} = \frac{0.1}{3} = 0.0333 < 0.546$ , то скорость истечения из сужающегося сопла можно определить по формуле:

$$
\omega_2' = \sqrt{2(h_1 - h_{\rm kp})}.
$$

Из соотношения  $\left(\frac{p_2}{p_1}\right)_{\kappa n} = 0,546$  находим давление:

$$
p_{\text{KD}} = 0.546 \cdot p_1 = 0.546 \cdot 3 = 1.638 \text{ M} \square a
$$

По *h*-s-диаграмме (рис. 5.2) для начальных параметров  $p_1 = 3$  МПа и  $t_1 = 480$  °С находим энтальпию в точке 1:

$$
h_1 = 3412 \text{ K} \mu \text{K} / \text{K} \text{F}.
$$

Затем опускаемся по адиабате до пересечения с изобарой  $p_{\rm kn} = 1,638$  МПа и определяем энтальпию:

$$
h_{\rm KP} = 3220 \text{ K} \mu \text{K} / \text{K} \text{F}.
$$

Получаем скорость истечения из сужающегося сопла:

$$
\omega'_2 = \sqrt{2(3412 - 3220) \cdot 10^3} = 619,68
$$
 m/c.

Скорость  $\omega_2'$  равна скорости истечения в минимальном сечении сопла Лаваля. Скорость истечения на выходе из сопла Лаваля определяется по формуле:

$$
\omega_2''=\sqrt{2(h_1-h_2)},
$$

где  $h_{\text{c}}$  – энтальпия пара в точке 2.

Чтобы найти энтальпию  $h_2$ , из точки 1 опускаемся по адиабате до пересечения с изобарой *p*2 *=* 0,1 МПа. Получаем:

$$
h_2 = 2607 \text{ KJ/K/K}
$$

Значит

$$
\omega_2'' = \sqrt{2(3412 - 2607) \cdot 10^3} = 1268,86 \text{ m/c}.
$$

Сопло Лаваля позволяет повысить скорость истечения пара в 2,05 раза.

Теперь рассчитаем сопло Лаваля при действительном истечении пара. Действительную скорость истечения на выходе из сопла Лаваля можем найти по формуле:

$$
\omega_{2\mu}'' = \varphi \cdot \omega_2'',
$$

где φ – скоростной коэффициент сопла Лаваля.

$$
\omega''_{2\pi} = 0.95 \cdot 1268.86 = 1205.42 \text{ m/c}.
$$

Коэффициент потери энергии в сопле:

$$
\xi = 1 - \phi^2 = 1 - 0.95^2 = 0.0975 \, .
$$

Тогда, т. к.  $\xi = \frac{h_{2\pi} - h_2}{h_1 - h_2}$ , то энтальпия пара в конце действитель-

ного процесса истечения  $h_{2\pi}$  равна:

$$
h_{2\pi} = \xi \big( h_1 - h_2 \big) + h_2 = 0.0975 \big( 3412 - 2607 \big) + 2607 = 2685.5 \text{ KJ/K/Kr}.
$$

Зная энтальпию  $h_{2\pi}$  и давление среды  $p_2$  = 0,1 МПа, используя h-s-диаграмму, можем определить удельный объем пара  $v_{2\pi} = 1.718 \text{ m}^3/\text{kr}.$ 

Действительную скорость истечения в критическом сечении сопла Лаваля можем найти по формуле:

$$
\omega''_{\text{KD}} = \varphi \cdot \omega'_2 = 0.95 \cdot 619.68 = 588.7 \text{ m/c}.
$$

Минимальное сечение можем найти по формуле:

$$
f_{\min} = \frac{M \cdot \mathrm{O}_{\mathrm{kp},\mathrm{p}}}{\mathrm{O}_{\mathrm{kp}}''},
$$

где  $v_{kp,q}$  – удельный объем пара при давлении  $p_{kp} = 1,638$  МПа. Определяем по  $h$ --здиаграмме (действительный процесс):  $v_{\text{KP.A}} = 0.18 \text{ m}^3/\text{kr}.$ 

$$
f_{\min} = \frac{M \cdot v_{\text{kp,I}}}{\omega_{\text{KD}}''} = \frac{18 \cdot 0.18}{588.7} = 55.04 \cdot 10^{-4} \text{ m}^2 = 55.04 \text{ cm}^2.
$$

Теперь можем определить диаметр, он равен:

$$
d_{\min} = \sqrt{\frac{4 \cdot f_{\min}}{\pi}} = \sqrt{\frac{4 \cdot 55.04}{\pi}} = 8.37 \text{ cm}.
$$

Тогда выходное сечение:

$$
f = \frac{M \cdot v_{2\pi}}{\omega_{2\pi}^{\prime}} = \frac{18 \cdot 1.718}{1205.42} = 256.54 \cdot 10^{-4} \text{ m}^2 = 256.54 \text{ cm}^2,
$$

а диаметр:

$$
d = \sqrt{\frac{4 \cdot f}{\pi}} = \sqrt{\frac{4 \cdot 256,54}{\pi}} = 18,08 \text{ cm}.
$$

Длина расширяющейся части сопла Лаваля:

$$
l = \frac{d - d_{\min}}{2 \cdot \text{tg} \frac{\alpha}{2}} = \frac{18,08 - 8,37}{2 \cdot \text{tg} 5^{\circ}} = 55,49 \text{ cm}.
$$

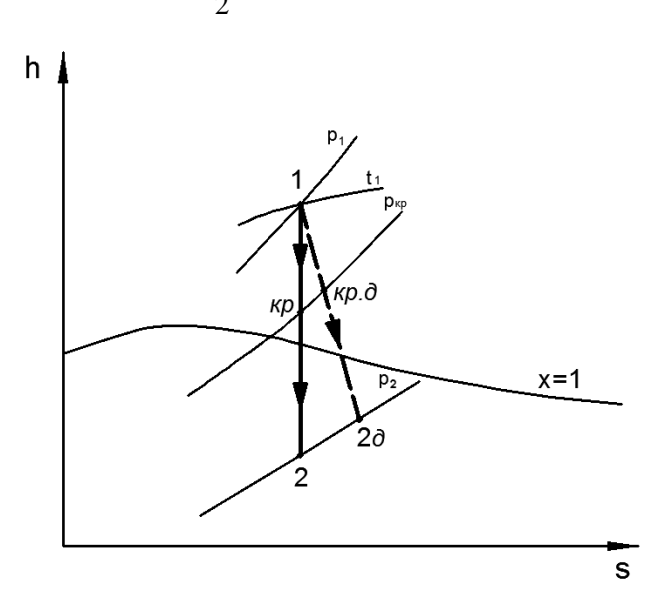

Рис. 5.2. – Фрагмент *h*–*s*-диаграммы

50 *Примечание.* Сопло Лаваля позволяет значительно увеличить скорость истечения пара по сравнению с сужающимся соплом даже при учете реального режима истечения пара.

### **Литература**

#### *Основная*

1. Кириллин, В.А. Техническая термодинамика: учебник для теплоэнергетических специальностей вузов / В.А. Кириллин, В.В. Сычев, А.Е. Шейндлин. – 4-е изд. – М.: Энергоатомиздат, 1983. – 416 с.: ил.

2. Хрусталев, Б.М. Техническая термодинамика: учебник для строительных и энергетических специальностей вузов: в 2 ч. / Б.М. Хрусталев, А.П. Несенчук, В.Н. Романюк. – Минск: Технопринт, 2004. – Ч.1. / Б.М. Хрусталев. – 486 с.: ил.

3. Есьман, Р.И. Термодинамика, теплопередача и двигатели внутреннего сгорания: учебное пособие для студентов вузов / Р.И. Есьман, В.М. Железко, В.М. Адамов. – Минск: Вышэйшая школа, 1985. – 271 с.: ил.

#### *Дополнительная*

4. Сборник задач по технической термодинамике: учебное пособие для теплоэнергетических специальностей вузов / Т.Н. Андрианова, [и др.]. – 5-е изд., перераб. и доп. – М.: Издат. дом МЭИ, 2006. – 356 с.: ил.

5. Александров, А.А. Таблицы теплофизических свойств воды и водяного пара / А.А. Александров, Б.А. Григорьев – 2-е изд. – М.: Издат. дом МЭИ, 2006. – 168 с.: ил.

6. Есьман, Р.И. Термодинамика и теплопередача: методическое пособие / Р.И. Есьман, Н.Е. Волкова. – Минск: БПИ, 1980. – 47 с.

7. Андрющенко, А.И. Основы термодинамики циклов теплоэнергетических установок: учебное пособие для теплоэнергетических специальностей вузов А.И.Андрющенко. – 3-е изд., перераб. и доп. – М.: Высшая школа, 1985. – 319 с.: ил.

8. Есьман, Р.И. Термодинамика и теплопередача: методические указания и контрольные задания / Р.И. Есьман, Н.Е. Волкова. – Минск: БПИ, 1985. – 34 с.

9. Есьман, Р.И. Техническая термодинамика / Р.И. Есьман, Ю.П. Ярмольчик, М.А. Ярмольчик. – Минск: БНТУ, 2008. – 24 с.

10. Ривкин, С.Л. Термодинамические свойства воды и водяного пара: справочник / С.Л. Ривкин, А.А. Александров. – 2-е изд., перераб. и доп. – М.: Энергоатомиздат, 1984. – 80 с.: ил.; прил.

11. Термодинамика. Терминология. – Вып. 103. – М.: Наука, 1984. – 39 с.

12. Электронный справочник «ENEKcalc».

13. Газотурбинные и парогазовые установки тепловых электростанций: учебное пособие для вузов / под редакцией С.В. Цанева. – М.: Изд-во МЭИ, 2002.

14. Есьман, Р.И. Проектирование, монтаж и эксплуатация теплоэнергетического оборудования: методическое пособие / Р.И. Есьман, В.И. Чернышевич. – Минск: ГАЗ-институт, 2008. – 31 с.

## ПРИЛОЖЕНИЕ

Таблица П1

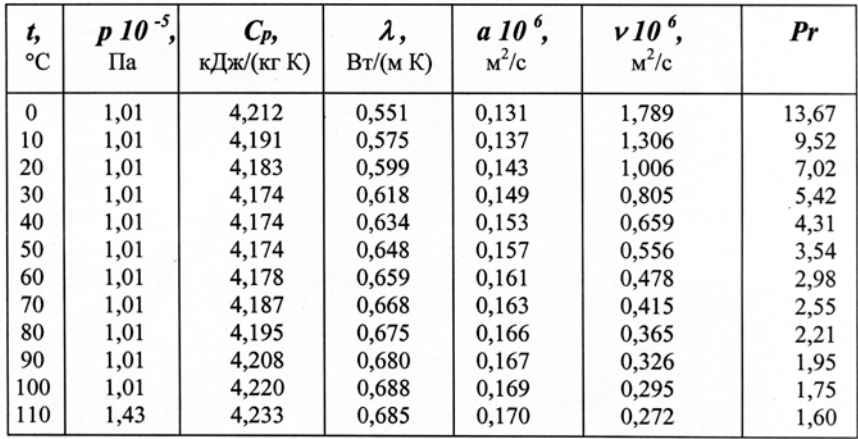

## Физические параметры воды на линии насыщения

Таблица П2

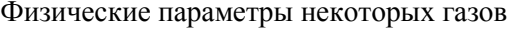

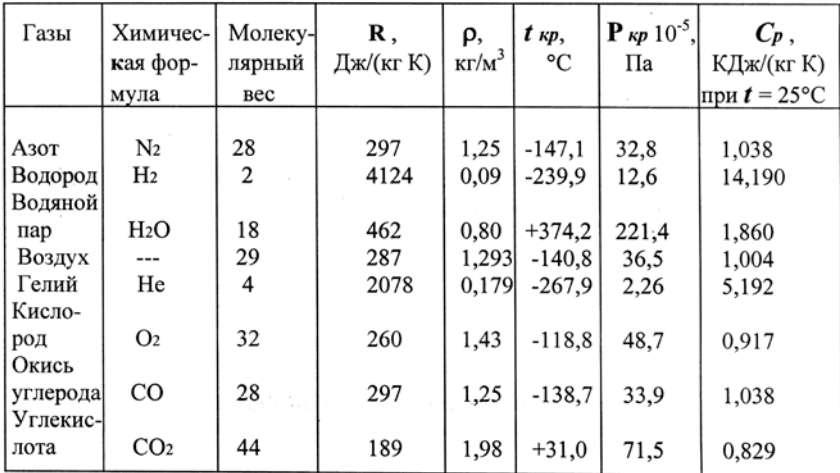

# Таблица П3

| $P$ ,M $\Pi$ a $t$ , °C |                  | 20    | 40    | 60    | 80    | 100   | 120   | 140   | 160   | 180<br>2841 | 200<br>2880 |
|-------------------------|------------------|-------|-------|-------|-------|-------|-------|-------|-------|-------------|-------------|
| 0,004                   | i                | 83,7  | 2574  | 2612  | 2650  | 2688  | 2726  | 2764  | 2803  |             |             |
|                         | S                | 0,30  | 8,54  | 8,65  | 8,76  | 8,87  | 8,97  | 9,06  | 9,15  | 9,24        | 9,32        |
| 0,008                   | i                | 83,7  | 167,5 | 2612  | 2650  | 2688  | 2726  | 2764  | 2802  | 2841        | 2880        |
|                         | S                | 0,30  | 0,57  | 8,23  | 8,34  | 8,44  | 8,54  | 8,64  | 8,73  | 8,81        | 8,90        |
| 0,010                   | i                | 83,7  | 167,5 | 2611  | 2649  | 2688  | 2726  | 2764  | 2802  | 2841        | 2879        |
|                         | S                | 0,30  | 0,57  | 8,23  | 8,34  | 8,44  | 8,54  | 8,64  | 8,73  | 8,81        | 8,90        |
| 0,012                   | i                | 83,7  | 167,5 | 2611  | 2649  | 2687  | 2725  | 2764  | 2802  | 2841        | 2879        |
|                         | S                | 0,30  | 0,57  | 8,14  | 8,25  | 8,36  | 8,46  | 8,55  | 8,64  | 8,73        | 8,81        |
| 0,014                   | i                | 83,7  | 167,5 | 2611  | 2649  | 2687  | 2725  | 2763  | 2802  | 2840        | 2879        |
|                         | S                | 0,30  | 0,57  | 8,07  | 8,18  | 8,29  | 8,39  | 8,48  | 8,57  | 8,66        | 8,74        |
| 0,016                   | i                | 83,7  | 167,5 | 2610  | 2649  | 2687  | 2725  | 2763  | 2802  | 2840        | 2879        |
|                         | S                | 0,30  | 0,57  | 8,01  | 8,12  | 8,23  | 8,32  | 8,42  | 8,51  | 8,60        | 8,68        |
| 0,020                   | i                | 83,7  | 167,5 | 251,1 | 2648  | 2687  | 2725  | 2763  | 2801  | 2840        | 2879        |
|                         | S                | 0,30  | 0,57  | 0,83  | 8,02  | 8,12  | 8,22  | 8,32  | 8,41  | 8,49        | 8,58        |
| 0,030                   | i                | 83,7  | 167,5 | 251,1 | 2646  | 2685  | 2724  | 2762  | 2801  | 2839        | 2878        |
|                         | $\boldsymbol{S}$ | 0,30  | 0,57  | 0,83  | 7,83  | 7,93  | 8,03  | 8,13  | 8,22  | 8,30        | 8,39        |
| 0,10                    | i                | 83,9  | 167,5 | 251,1 | 334,9 | 2676  | 2717  | 2757  | 2796  | 2835        | 2875        |
|                         | S                | 0,30  | 0,57  | 0,83  | 1,07  | 7,36  | 7,47  | 7,56  | 7,65  | 7,74        | 7,83        |
| 0,12                    | i                | 83,9  | 167,5 | 251,1 | 334,9 | 419,0 | 2715  | 2755  | 2795  | 2834        | 2874        |
|                         | S                | 0,30  | 0,57  | 0,83  | 1,07  | 1,31  | 7.38  | 7.48  | 7,67  | 7,66        | 7,74        |
| 0,60                    | i                | 84,3  | 167,9 | 251,5 | 335,2 | 419,1 | 503,1 | 589,1 | 2759  | 2805        | 2849        |
|                         | S                | 0,30  | 0,75  | 0,83  | 1,07  | 1,31  | 1,53  | 1,74  | 6,77  | 6,87        | 6,96        |
| 0,80                    | i                | 84,5  | 168,1 | 251,7 | 335,3 | 419,2 | 503,8 | 589,1 | 675,3 | 2792        | 2839        |
|                         | S                | 0,30  | 0,57  | 0,83  | 1,07  | 1,31  | 1,53  | 1,74  | 1,94  | 6,72        | 6,81        |
| 1,0                     | i                | 84,7  | 168,3 | 251,8 | 335,4 | 419,3 | 503,9 | 589,2 | 675,4 | 2778        | 2827        |
|                         | S                | 0,30  | 0,57  | 0,83  | 1,07  | 1,31  | 1,53  | 1,74  | 1,94  | 6,59        | 6,69        |
| 1,2                     | i                | 84,9  | 168,5 | 251,9 | 335,5 | 419,4 | 504,0 | 589,3 | 675,5 | 2790        | 2816        |
|                         | S                | 0,30  | 0,57  | 0,83  | 1,07  | 1,31  | 1,53  | 1,74  | 1,94  | 6,53        | 6,59        |
| 1,4                     | i                | 85,1  | 168,7 | 252,1 | 335,7 | 419,6 | 504,2 | 589,5 | 675,7 |             | 763,22803   |
|                         | S                | 0,30  | 0,57  | 0,83  | 1,07  | 1,31  | 1,53  | 1,74  | 1,94  |             | $2,14$ حکم  |
| 1,6                     | i                | 85,3  | 168,8 | 252,2 | 335,8 | 419,7 | 504,3 | 589,6 | 675,7 |             | 763,2852,4  |
|                         | S                | 0,30  | 0,57  | 0,83  | 1,07  | 1,31  | 1,53  | 1,74  | 1,94  | 2,14        | 2,33        |
| 2                       | i                | 85,7  | 169,2 | 252,6 | 336,2 | 420,1 | 504,7 | 589,9 | 675,9 | 763,2       | 852,4       |
|                         | S                | 0,30  | 0,57  | 0,83  | 1,07  | 1,30  | 1,53  | 1,74  | 1,94  | 2,14        | 2,33        |
| 10                      | i                | 93,2  | 176,9 | 259,6 | 342,9 | 426,5 | 510,5 | 595,3 | 681,0 |             | 768,0 856,0 |
|                         | S                | 0,30  | 0,57  | 0,82  | 1,07  | 1,30  | 1,52  | 1,73  | 1,93  | 2,12        | 2,31        |
| 30                      | i                | 112,0 | 194,1 | 276,5 | 359,1 | 441,9 | 525,1 | 609,0 | 693,6 |             | 779,1 865,4 |
|                         | S                | 0,29  | 0,56  | 0,81  | 1,05  | 1,28  | 1,50  | 1,71  | 1,91  | 2,10        | 2,29        |
|                         |                  |       |       |       |       |       |       |       |       |             |             |

Вода и перегретый водяной пар (зависимость *h–s*)

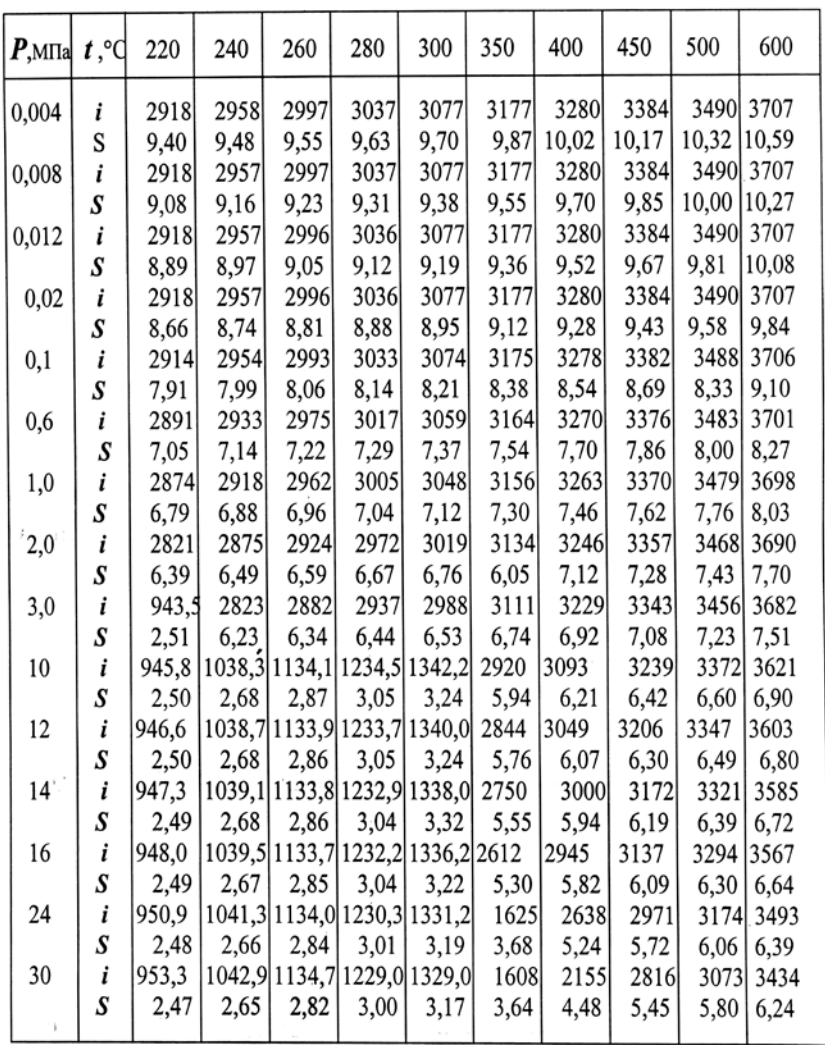

• Числа слева от ступенчатой линии относятся к воде.

• Значения всех физических величин даны в единицах системы СИ.

# Таблица П4

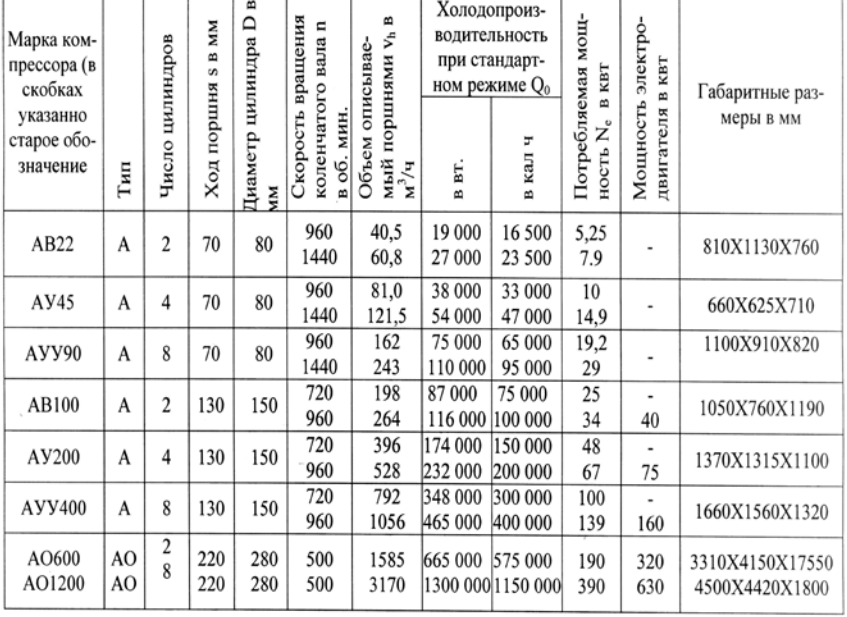

# Компрессоры холодильных машин

 $\overline{\phantom{a}}$ 

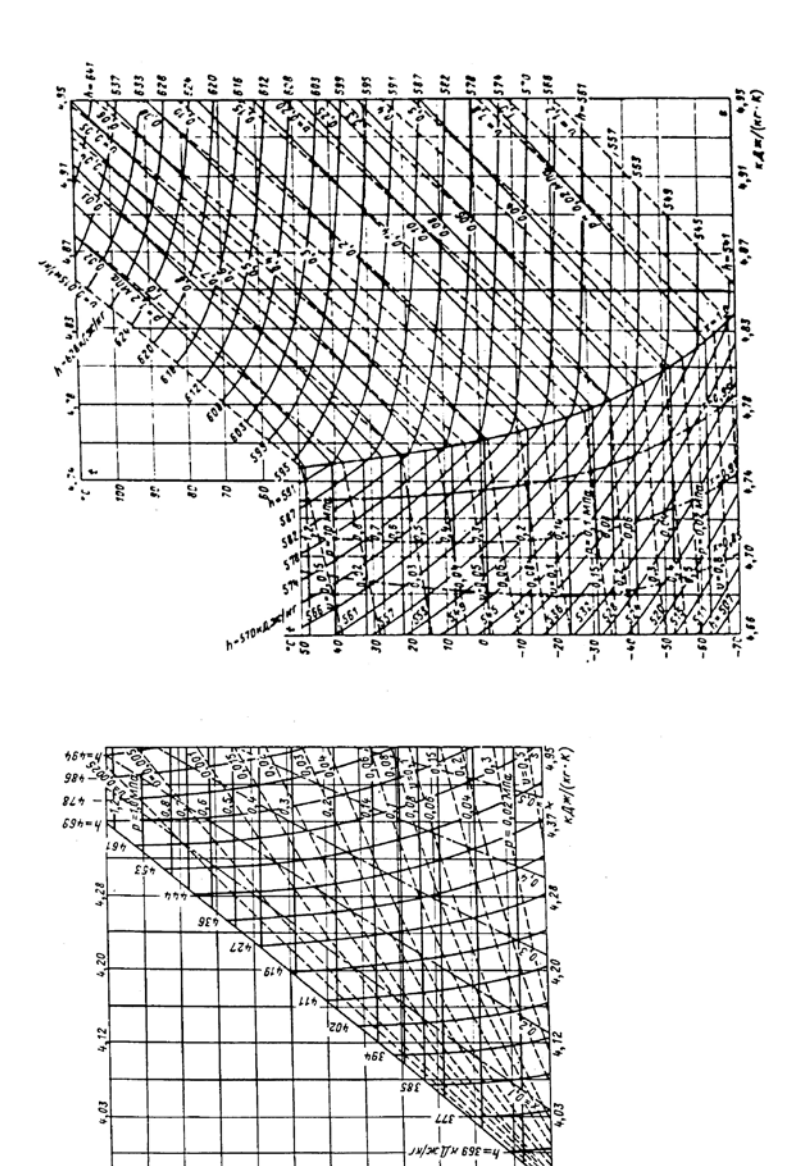

Рис. П1. - Т-s-диаграмма для хладона

-60 -70

 $\frac{1}{2}$  $\frac{1}{2}$  $\frac{1}{2}$  $-50$ 

 $\tilde{u}$ -

 $\mathcal{O}$ 

 $\frac{1}{2}$   $\frac{a}{2}$ 

 $\sigma$  $\boldsymbol{\mathcal{B}}$  $\overline{\mathbf{z}}$  $\overline{\nu}$ 

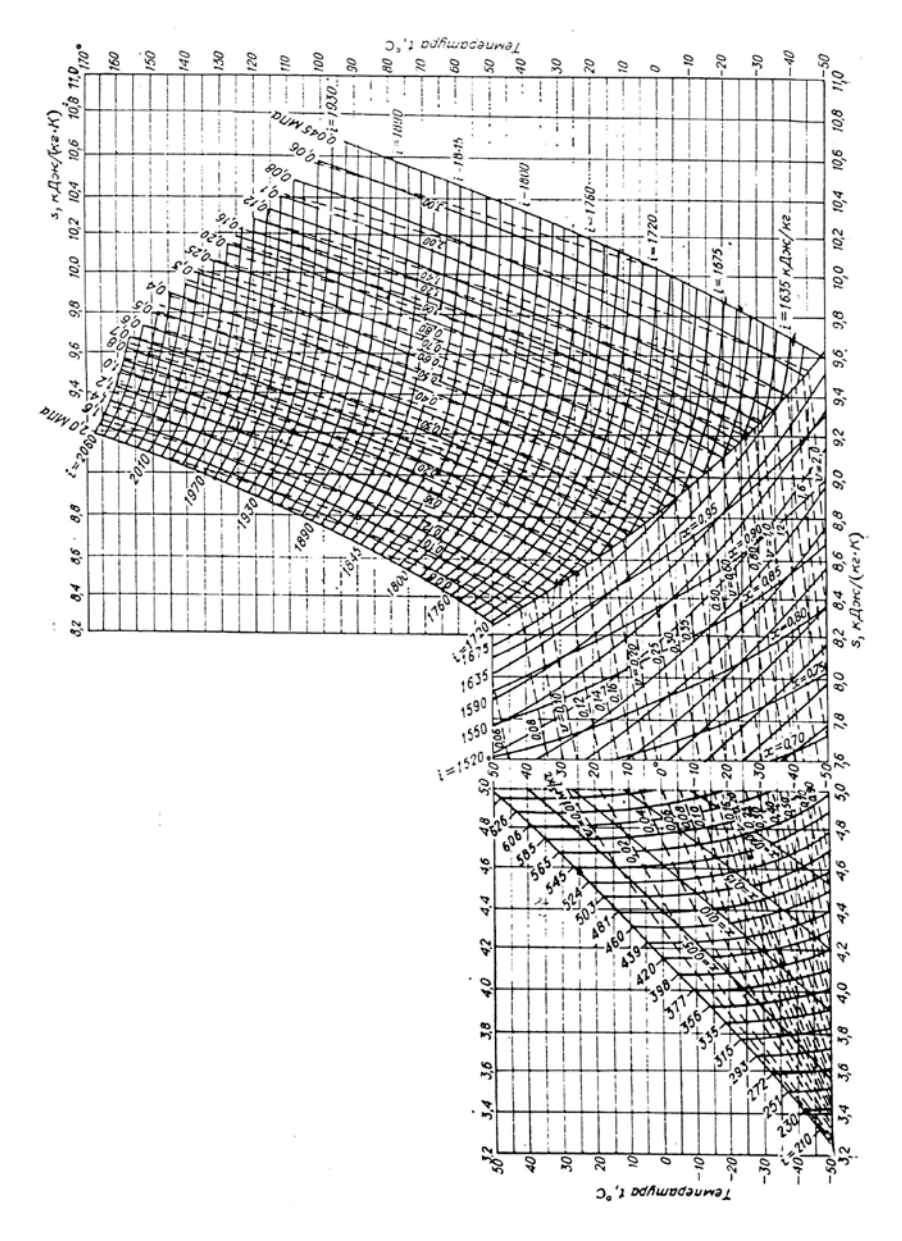

Рис. П2. - Т-s-диаграмма для аммиака

## **Оглавление**

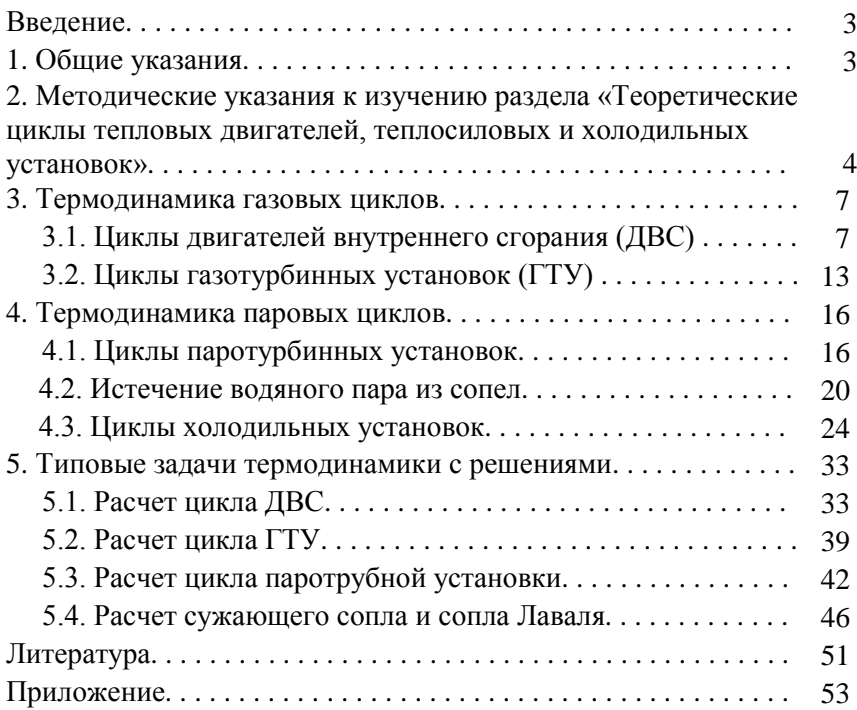

Учебное издание

ЕСЬМАН Руслан Иосифович БЕГЛЯК Александр Владимирович КАЧАР Ирина Леонидовна

#### ТЕХНИЧЕСКАЯ ТЕРМОДИНАМИКА

Методическое пособие и типовые задачи для студентов специальностей 1–43 01 05 «Промышленная теплоэнергетика», 1–43 01 04 «Тепловые электрические станции», 1–43 01 08 «Паротурбинные установки АЭС», 1–53 01 04 «Автоматизация и управление энергетическими процессами»

> Редактор В.О. Кутас Компьютерная верстка А.Г. Занкевич

Подписано в печать 29.09.2011. Формат 60×84 $^1/_{16}$ . Бумага офсетная. Отпечатано на ризографе. Гарнитура Таймс. Усл. печ. л. 3,49. Уч.-изд. л. 2,73. Тираж 100. Заказ 352.

Издатель и полиграфическое исполнение: Белорусский национальный технический университет. ЛИ № 02330/0494349 от 16.03.2009. Проспект Независимости, 65. 220013, Минск